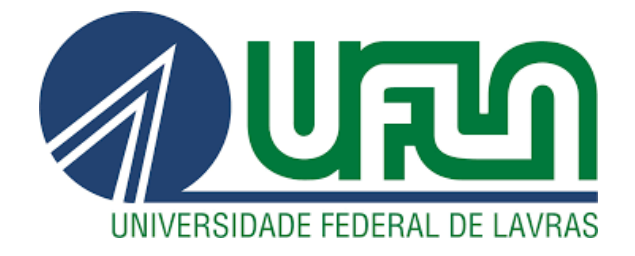

# **DANILO CEZAR GONÇALVES FERNANDES**

# **DESENVOLVIMENTO DE UM SISTEMA DE MONITORAMENTO NO VEÍCULO (IVMS) APLICADO EM FROTAS DE VEÍCULOS DE LOGÍSTICA**

**LAVRAS – MG 2023**

# **DANILO CEZAR GONÇALVES FERNANDES**

# **DESENVOLVIMENTO DE UM SISTEMA DE MONITORAMENTO NO VEÍCULO (IVMS) APLICADO EM FROTAS DE VEÍCULOS DE LOGÍSTICA**

Monografia apresentada à Universidade Federal de Lavras, como parte das exigências do Curso de Engenharia de Controle e Automação, para a obtenção do título de Bacharel.

Prof. Dr. Fábio Domingues de Jesus Orientador

> **LAVRAS – MG 2023**

# **DANILO CEZAR GONÇALVES FERNANDES**

# **DESENVOLVIMENTO DE UM SISTEMA DE MONITORAMENTO NO VEÍCULO (IVMS) APLICADO EM FROTAS DE VEÍCULOS DE LOGÍSTICA**

Monografia apresentada à Universidade Federal de Lavras, como parte das exigências do Curso de Engenharia de Controle e Automação, para a obtenção do título de Bacharel.

APROVADA em 01 de agosto de 2023.

Prof. Dr. Paulo Vitor Grillo de Souza UFLA Me. Sebastião Giovani dos Reis Technolog

Prof. Dr. Fábio Domingues de Jesus Orientador

> **LAVRAS – MG 2023**

#### **RESUMO**

Os gestores de frotas de veículos de logística lidam diariamente com o desafio de tomar decisões importantes a fim de corrigir problemas rotineiros do setor. Assim, buscam por ferramentas e tecnologias que os ajudem a obter informações rápidas e de qualidade sobre seus motoristas e veículos. Os sistemas de monitoramento de frota permitem que estes anseios sejam alcançados, por meio de equipamentos embarcados que façam a leitura de parâmetros de condução e envie esses dados a um servidor de monitoramento, que organiza as informações e apresenta de maneira intuitiva para que o gestor tome as ações. Este trabalho propõe o desenvolvimento de um sistema IVMS, com aplicação em veículos de logísticas, para o monitoramento do condutor e acionamento de alertas sonoros na cabine, de modo a promover ações corretivas imediatas de direção que possam evitar acidentes. Para isso, é realizado levantamento dos requisitos necessários ao atendimento dos objetivos, como a escolha do hardware embarcado para aquisição dos dados e controle de emissões das mensagens de áudio em cabine. São definidos três parâmetros de condução a serem monitorados, bem como as mensagens CAN associadas, as quais serão lidas e processadas pelo dispositivo. Após a implantação do sistema em uma frota de veículos de logística, um ambiente virtual de registros das infrações e pontuações dos motoristas é disponibilizado ao gestor da frota, que poderá criar análises objetivas dos resultados, aplicando ações visando melhoria de condução e redução de acidentes.

**Palavras-chave**: Telemetria veicular, monitoramento de frotas, IVMS, condução segura, Barramento CAN.

#### **ABSTRACT**

Logistics vehicle fleet managers deal daily with the challenge of making important decisions in order to correct routine problems in the sector. Thus, they look for tools and technologies that help them obtain fast and quality information about their drivers and vehicles. Fleet monitoring systems allow these desires to be achieved through on-board equipment that read driving parameters and send this data to a monitoring server, which organizes the information and presents it intuitively so that the manager can take the actions. This work proposes the development of an IVMS system, with application in logistics vehicles, for monitoring the driver and triggering sound alerts in the cabin, in order to promote immediate corrective driving actions that can prevent accidents. For this, a survey of the requirements necessary to meet the objectives is carried out, such as the choice of on-board hardware for data acquisition and control of emissions of audio messages in the cabin. Three driving parameters to be monitored are defined, as well as the associated CAN messages, which will be read and processed by the device. After implementing the system in a fleet of logistics vehicles, a virtual environment for registering infractions and driver scores is made available to the fleet manager, who will be able to create objective analysis of the results, applying actions aimed at improving driving and reducing accidents.

**Keywords**: Vehicle telemetry, fleet monitoring, IVMS, safe driving, CAN bus.

# **LISTA DE FIGURAS**

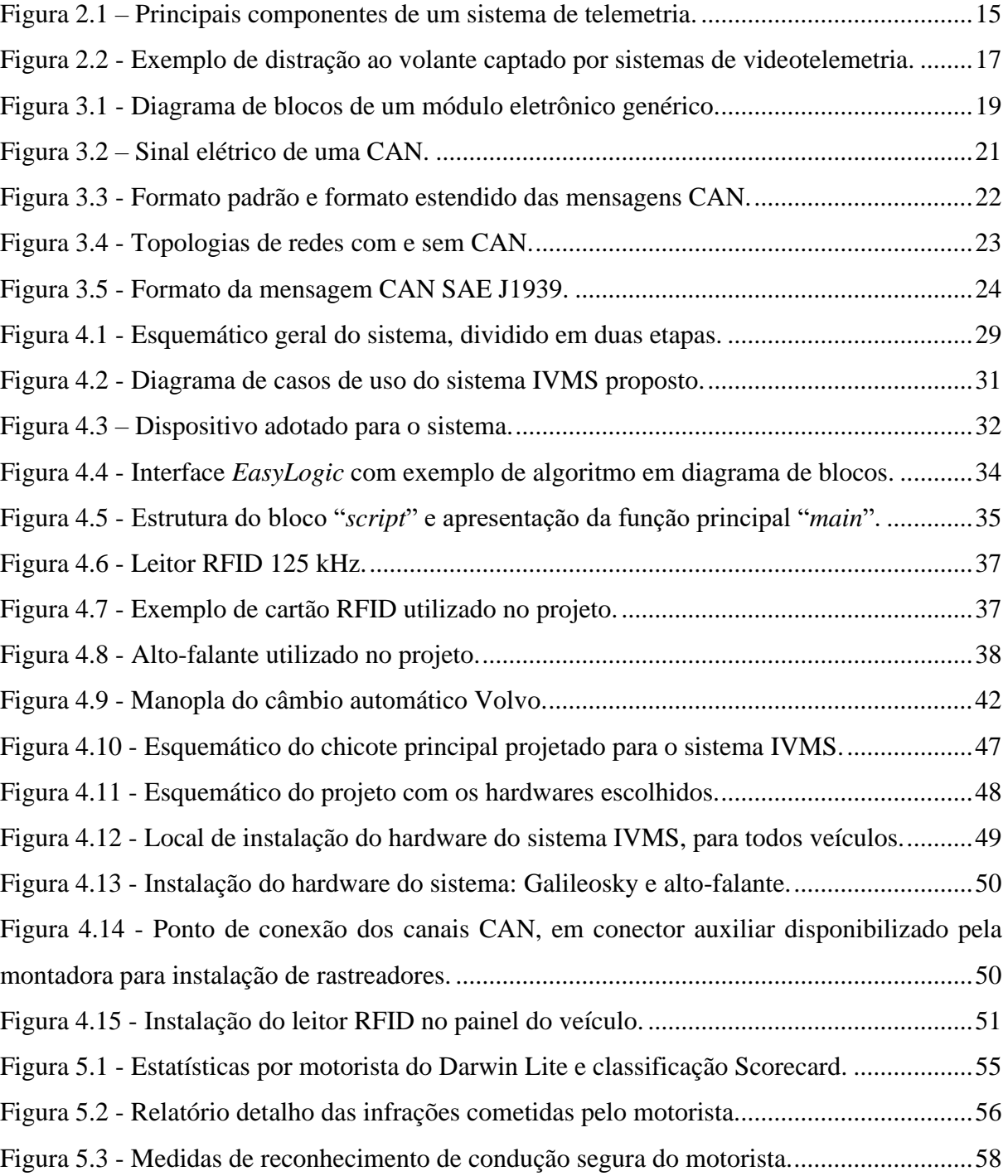

# **LISTA DE TABELAS**

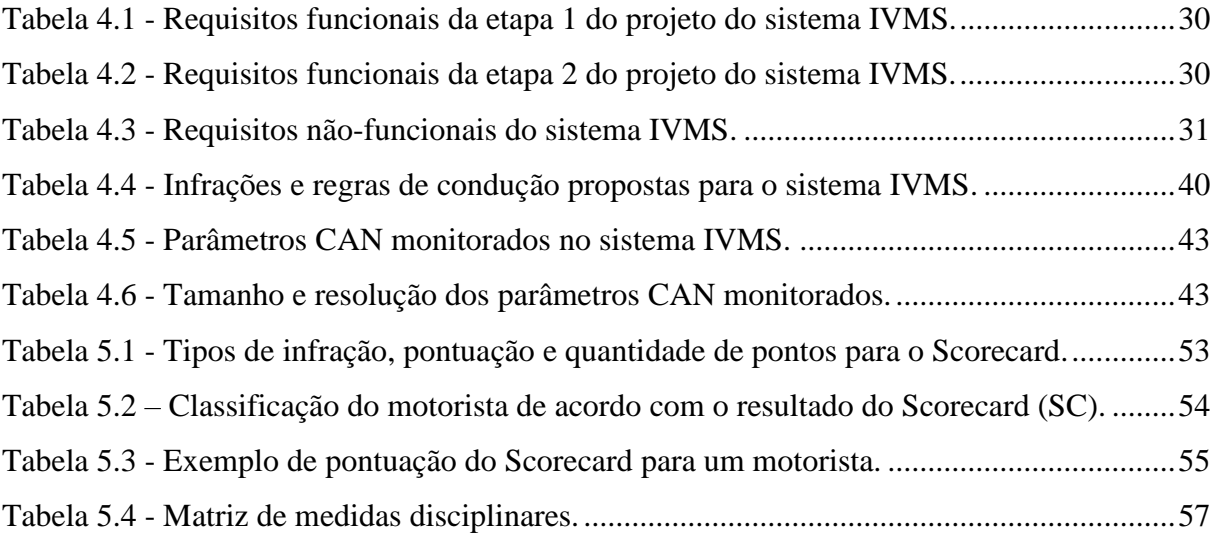

# **SUMÁRIO**

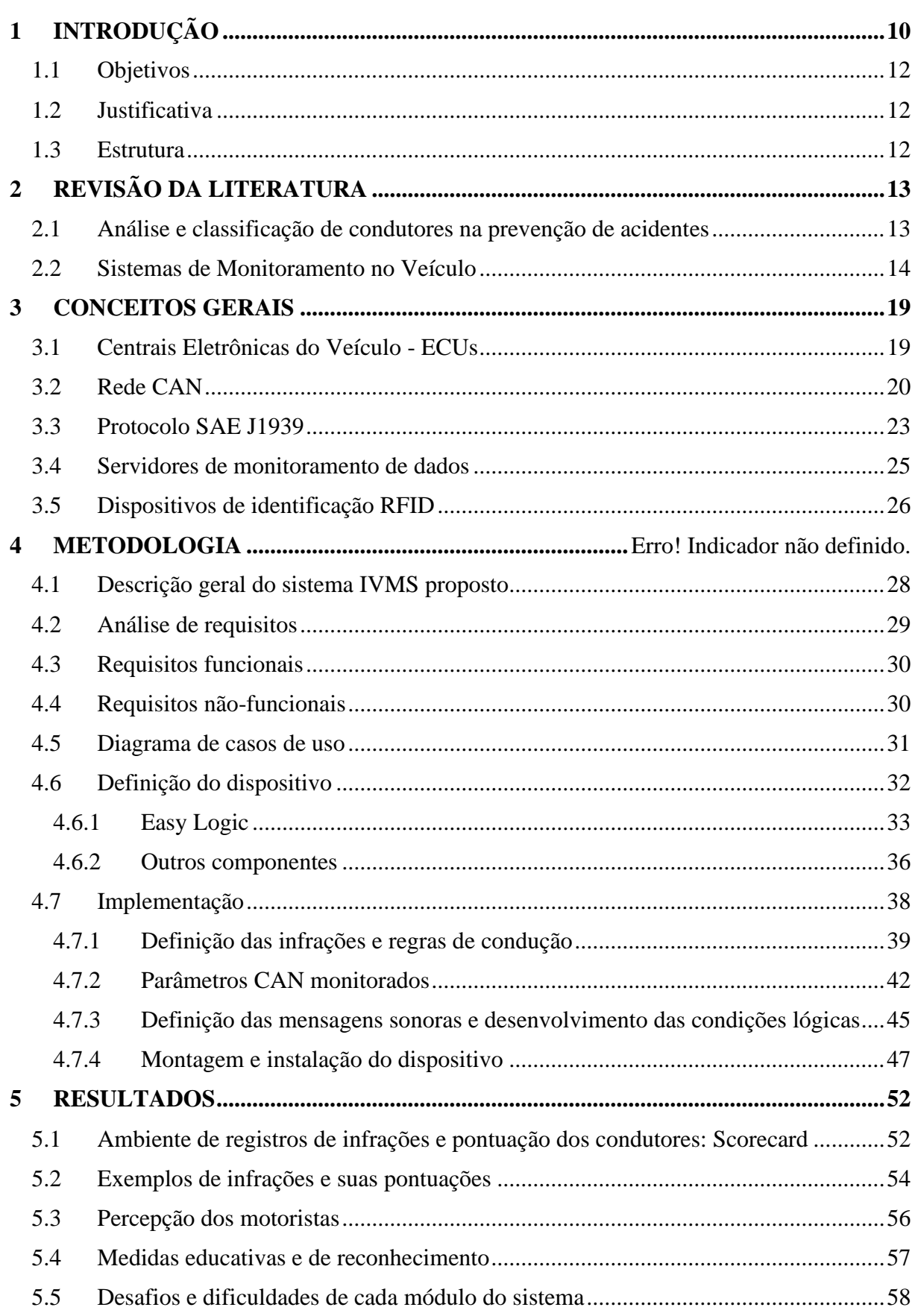

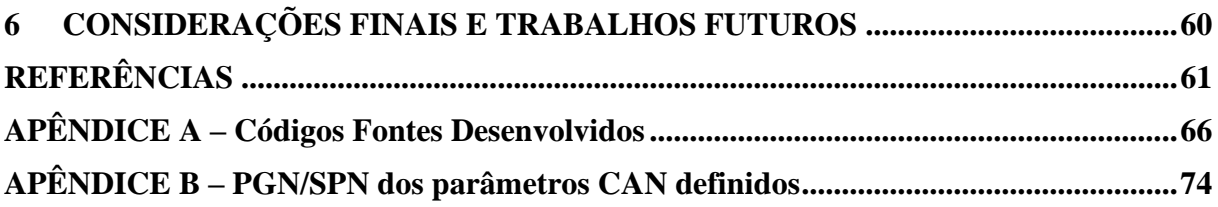

### <span id="page-9-0"></span>**1 INTRODUÇÃO**

O custo logístico nas empresas pode representar parcela significativa no preço final do produto ou serviço oferecido (SAKAI, 2005). Entre as diversas áreas de estudo da logística, a exigência de se aumentar a eficiência, eficácia e produtividade na gestão de frotas, contribui na busca por tecnologias que atendam à essa necessidade. Sistemas de monitoramento de frota, que conseguem apresentar indicadores confiáveis para uma gestão orientada nos princípios do desenvolvimento sustentável, qualidade, meio-ambiente e segurança no trabalho, são ferramentas de desejo dos gestores da área.

De acordo com o Ministério dos Transportes, o transporte rodoviário no Brasil é responsável por 58% do transporte de cargas no país, com mais de 2,5 milhões de veículos de carga cadastrados no Registro Nacional de Transporte Rodoviário de Cargas (RNTRC, 2022) para operar em território nacional. Os acidentes de trânsito envolvendo veículos pesados estão entre os principais problemas enfrentados na gestão de transportadoras, pois causam, além de danos físicos aos condutores e danos ambientais, prejuízos econômicos significantes (TIENGO, 2018).

Os acidentes com transporte de carga em 2012 atingiram o montante de 9,5 bilhões de reais. Em relação a incidência de acidentes, 35% do total de acidentes nas estradas brasileiras envolvem pelo menos um caminhão, apesar de apenas 3% da frota nacional ser composta por esses veículos (CENTODUCATO, 2013). Segundo Waiselfisz (2013), os acidentes de trânsitos não podem ser compreendidos como causas inesperadas e repentinas. Identificar os fatores relacionados a estes eventos, possibilitaria melhor compreensão e o desenvolvimento de políticas de segurança específicas.

São várias as causas dos acidentes envolvendo veículos de carga, porém, pode-se afirmar que todas elas são derivadas da imprudência e o desrespeito ao Código de Trânsito Brasileiro (MATTOS; ALBANO, 2007). Sendo assim, é evidente a importância de se identificar e reportar tendências comportamentais do condutor, a fim de estabelecer medidas de correção e melhorias na condução dos veículos (NOGUEIRA, 2020). Neste contexto, a telemetria veicular se apresenta como uma tecnologia que permite alcançar este objetivo, à medida que propõe medições e coleta de dados em tempo real, de forma autônoma e à distância, possibilitando posterior análise das informações e tomadas de decisões por parte dos gestores de frotas.

Com intuito de proporcionar proteção a atitudes inesperadas por partes dos condutores dos veículos, diversos sistemas embarcados são propostos por empresas de tecnologia da área (RUENGITTINUN, 2017). Os sistemas de assistência ao condutor destinam-se a auxiliar o motorista em sua tarefa de conduzir o veículo, com o propósito de melhorar a segurança do veículo, reduzindo ou, até mesmo eliminando erros do condutor e, consequentemente, evitando possíveis acidentes (BERRI, 2019). Atualmente, veículos já estão sendo comercializados com esses recursos provenientes de fábrica, como avisos de saída de faixa, assistente de luz alta, reconhecimento de sinais de trânsito, entre outros (KISACANIN, 2011).

No mesmo segmento das tecnologias de auxílio ao motorista, existe o Sistema de Monitoramento no Veículo (IVMS - do inglês *In-Vehicle Monitoring System*), o qual consiste essencialmente de um dispositivo eletrônico instalado dentro do veículo, que permite, além do seu rastreamento, avaliar e reportar a atividade do mesmo. Esse dispositivo age ativamente no monitoramento dos hábitos de condução do motorista, além de registrar e enviar os dados coletados a um servidor de monitoramento. Os dados recebidos podem ser organizados e apresentados às pessoas competentes, identificando oportunidades de melhoria por parte do condutor, reconhecendo os comportamentos seguros e aplicando advertências.

É conveniente que os gestores adotem sugestões de modelo de pontuação individual de cada motorista, baseada nas conclusões extraídas dos dados relacionados aos comportamentos de condução. A partir desses resultados, motoristas que se mostrem seguros e adequados às leis do CTB, bem como às políticas pré-determinadas pela transportadora, recebem incentivos e premiações, eliminando distorções ocasionadas pelas análises subjetivas convencionais (XAVIER et al., 2020).

O monitoramento em tempo real sugere redução de eventos que possam gerar situações de acidente, à medida que alerta e adverte o motorista, auxiliando na tomada de decisão do mesmo. Por último, o monitoramento do condutor permite, além da economia com a prevenção de acidentes, gestão eficiente do consumo de combustível, redução do esforço no motor, gasto de pneus, redução de manutenções corretivas e até mesmo diminuição de gastos com seguradoras (SANTOS JUNIOR, 2009).

A partir de equipamentos disponíveis no mercado, este trabalho versa sobre o desenvolvimento de uma ferramenta IVMS, destinada à aplicação em frotas de veículos de logística. O sistema tem foco principalmente na condução segura, monitorando variáveis necessárias para parâmetros pré-estabelecidos e acionando ações de correção imediata de direção, por meio de alertas sonoros emitidos por um alto-falante na cabine, sempre que uma condição temerária for atingida.

#### <span id="page-11-0"></span>**1.1 Objetivos**

Este trabalho tem como objetivo o desenvolvimento de um Sistema de Monitoramento no Veículo (IVMS), que possa ser aplicado em frotas de veículos de logística. Para isso, temse os objetivos específicos:

- Analisar os requisitos necessários para implementação do sistema e escolher o equipamento de telemetria a ser utilizado;
- Definir os principais parâmetros de condução a serem monitorados;
- Desenvolver as condições lógicas que precisam ser alcançadas para que um alerta sonoro seja emitido na cabine;
- Avaliar os resultados práticos após implantação do sistema em uma frota de veículos de logística, com ajuda de um ambiente virtual de auditoria e pontuação do motorista.

#### <span id="page-11-1"></span>**1.2 Justificativa**

O mercado logístico exige cada vez mais a possibilidade de se ter um monitoramento detalhado do comportamento do condutor de veículos de carga, visando economia e redução de acidentes. As empresas do ramo buscam por tecnologias embarcadas que façam medições à distância dos vários parâmetros de condução possíveis, de modo que sejam tomadas ações corretivas pelo motorista, por meio de avisos criados pelo sistema em tempo real e, posteriormente, pelos gestores de frotas, por meio de treinamento.

#### <span id="page-11-2"></span>**1.3 Estrutura**

O Capítulo 2 apresenta a revisão da literatura utilizada para embasar o trabalho, como os principais sistemas de monitoramento no veículo, além das tecnologias disponíveis no mercado; o Capítulo 3 apresenta os conceitos gerais utilizados para o desenvolvimento do trabalho; o Capítulo 4 apresenta a metodologia que foi utilizada, como pesquisa e levantamento de requisitos, especificações técnicas e implementação da proposta; o Capítulo 5 apresenta os resultados obtidos, os desafios e as dificuldades encontradas. Por fim, no Capítulo 6 são feitas as considerações finais e as discussões sobre possíveis trabalhos futuros.

### <span id="page-12-0"></span>**2 REVISÃO DA LITERATURA**

Este capítulo apresenta uma revisão da literatura sobre as definições e conceitos dos sistemas de monitoramento em veículos, por meio de trabalhos que propuseram e implementaram soluções similares a este projeto, a fim de avaliar as vantagens e desvantagens, e também apresentar a análise dos resultados e desafios encontrados.

#### <span id="page-12-1"></span>**2.1 Análise e classificação de condutores na prevenção de acidentes**

As pesquisas e trabalhos com objetivo de analisar o comportamento dos condutores de veículos de carga, em sua maioria, se limitam em questionários aplicados por profissionais de recursos humanos, ou por meio de dados disponíveis de tacógrafos e outros equipamentos originais dos veículos (CAMARGO, 2016). Com o crescimento dos recursos de monitoramento autônomo, baseado em equipamentos eletrônicos embarcados nos veículos, esse cenário tem apresentado mudanças positivas.

Em Ronzani (2016), é proposto um método para se calcular a eficiência da condução do motorista, a partir dos dados adquiridos do barramento CAN (*Controller Area Network*) de um veículo. São apresentadas diversas fórmulas que recebem parâmetros de direção, como arrancada brusca, freada brusca, excesso de velocidade, condução em porto morto e excesso de rotações por minuto do motor. A partir dos coeficientes encontrados, o motorista é classificado em categorias, de acordo com as prioridades: segurança, eficiência do veículo e desgaste do veículo, nesta ordem. O cálculo leva em consideração a distância percorrida e o fator de análise, que pode ser em relação à quantidade de ocorrências cometidas ou o tempo que o motorista se manteve sob situação de risco. Ao final, os motoristas são ranqueados de acordo com a nota obtida da média ponderada das três categorias citadas. O autor conclui o trabalho apresentando as possibilidades de ações focadas nas deficiências específicas de cada condutor, melhorando a eficiência geral da frota. O trabalho é fundamentado em dados simulados, não utilizando de equipamentos embarcados, apesar de propor como melhorias a trabalhos futuros, a aquisição dos dados por meio de um dispositivo que faça a leitura da tecnologia CAN do veículo, trazendo maior qualidade e confiabilidade ao modelo de análise comportamental dos condutores.

Uma proposta melhorada de métodos para classificação dos condutores é vista em Campos et al. (2018), que utiliza de dados dos veículos obtidos dos sensores veiculares, por meio da interface OBD (*On Board Diagnostic*), além da velocidade da via obtido de serviços Web nos smartphones e acelerações longitudinais e transversais obtidas dos sensores

embarcados também em smartphones. Um aplicativo móvel chamado *DriverRating* processa essas informações utilizando Lógica Fuzzy, avaliando o motorista considerando cinco dimensões: velocidade excessiva, consumo, frenagens e acelerações bruscas, realização de curvas de forma agressiva e emissão de gases de efeito estufa. A classificação dos perfis dos condutores é qualitativa e simples, como bom, médio ou ruim. Experimentos foram realizados em cada uma das dimensões, com o aplicativo atribuindo uma das classificações do motorista cadastrado, ao final de cada trecho executado. Um ponto considerável em relação a este trabalho é que o aplicativo foi utilizado em veículos leves, como carros de passeio, diferente do sistema IVMS proposto, destinado a veículos de carga.

Estratégia semelhante é apresentada por Araújo et al., (2012). Também foi desenvolvida uma aplicação nomeada *Driving Coach* que classifica e sugere um treinamento de condutores de veículos leves. Os dados adquiridos são utilizados para identificar características e estatísticas de condução, com o diferencial de apresentar ao condutor indicadores e oportunidades de melhoria. Assim como o trabalho anterior, a aplicação é destinada também a veículos leves, contrapondo o sistema de pontuação do motorista proposto nesse trabalho, destinado a uma frota de veículos de logística.

O presente trabalho utiliza dados provenientes do barramento CAN de veículos pesados, por meio de equipamento de telemetria embarcado, realizando a leitura direta de parâmetros do veículo, o que é claramente uma vantagem em relação ao método apresentado por Ronzani (2016), o qual utiliza apenas dados simulados. Em relação ao sistema de pontuação e classificações dos motoristas, esse trabalho propõe o desenvolvimento de um sistema de pontuação chamado *Scorecard*, que utiliza métricas bastantes parecidas com as propostas por Ronzani (2016). Ao se comparar com Campos et al. (2018), observa-se uma desvantagem por não existir uma aplicação smartphone que possibilite o motorista acompanhar em tempo real a sua pontuação no *Scorecard*, ficando sob posse apenas do gestor da frota, que avalia o ranqueamento e promove medidas cautelares de advertência, seguida da promoção de treinamento para melhoria de condução. Por outro lado, em nenhum dos trabalhos revisados existe a emissão de alertas sonoros em tempo real, que propõe a ação de correção imediata por parte do motorista, evitando acidentes no momento em que um erro é cometido.

#### <span id="page-13-0"></span>**2.2 Sistemas de Monitoramento no Veículo**

Entre as mais diversas aplicações da telemetria, a veicular é considerada uma das mais utilizadas (FINCO, 2019). Com intuito de realizar o monitoramento de diversos aspectos do veículo, um sistema de telemetria busca identificar pontos de desperdício, realizar controle de manutenção, verificar possíveis melhorias de direção e promover aumento de segurança para os condutores e demais usuários (GRÜDTNER, 2020).

Segundo dicionários, "tele" quer dizer "remoto" e "metria" significa "medir". Sendo assim, em português claro, telemetria quer dizer "medir à distância". É utilizada para medir remotamente algum dado que seja monitorável. Obrigatoriamente, a transmissão e recepção desses dados coletados pelo equipamento embarcado, em pontos remotos ou inacessíveis, devem ser realizadas por meio de comunicação de rede sem fio, sendo eles transmitidos para um servidor de monitoramento e software para análise dos dados (LINO, 2019). A Figura 2.1 apresenta um sistema de telemetria, com seus principais componentes.

<span id="page-14-0"></span>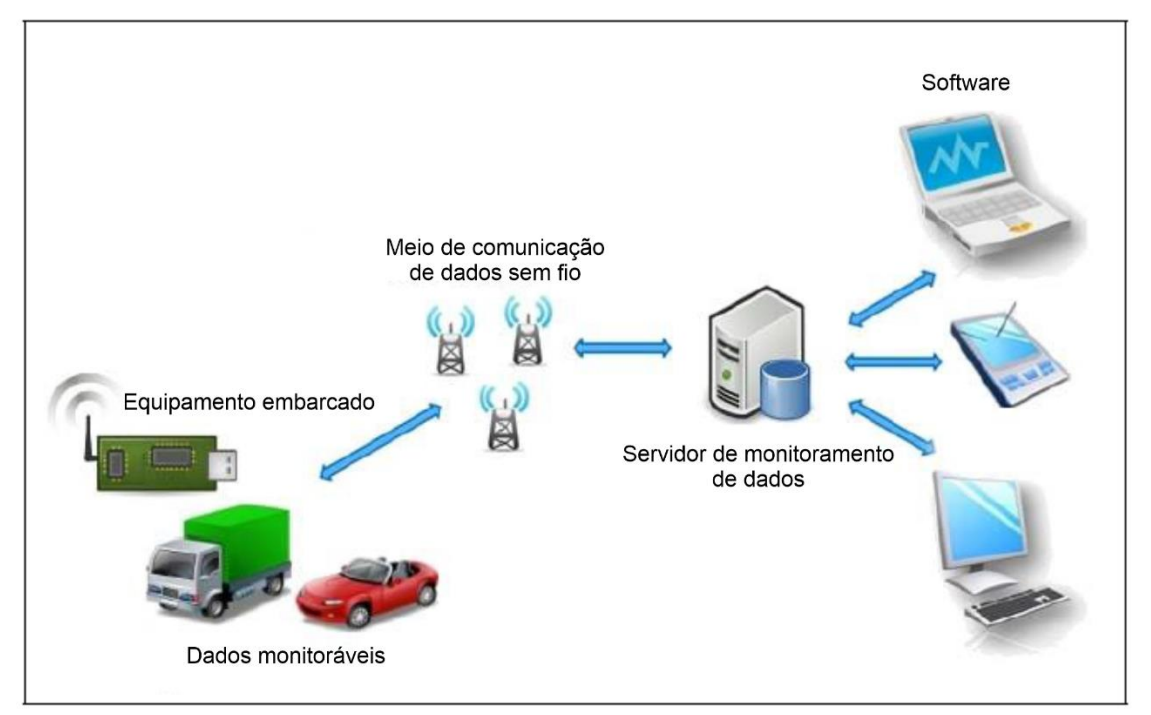

Figura 2.1 – Principais componentes de um sistema de telemetria.

Fonte: Adaptado de (LINO, 2019).

Dentre os sistemas de telemetria veicular, o IVMS é um sistema de assistência ao condutor, que consiste essencialmente de um dispositivo eletrônico instalado dentro do veículo, permitindo monitorar todas as situações e acontecimentos que ocorrem no veículo, tudo em tempo real. Além disso, também deve agir de forma a corrigir hábitos de condução e situações de risco à segurança do motorista e desperdícios de combustível.

Em Tiengo (2018), foi proposto um assistente avançado de suporte ao motorista, a fim de reduzir o risco de tombamento, já que pretende auxiliar o motorista nas atividades de direção. O sistema foi desenvolvido na concepção de quatro assistentes, sendo objetivo de cada um deles mitigar o problema de tombamento em uma curva por conta de uma velocidade incompatível. Para tanto, a partir de sensores (velocidade, acelerômetro, geolocalização e posição do acelerador) associados a mapas digitais, caso o assistente detecte um estado inseguro de risco de acidente, a partir de um dispositivo embarcado na cabine do veículo, são emitidos alertas visual e auditivo de risco de tombamento, informando qual é a velocidade segura para a próxima curva, despertando correção de condução imediata por parte do motorista. O autor conclui que o assistente pode ser implementado em especial nos veículos antigos, já que não possuem itens de segurança, como possuem os veículos modernos, como por exemplo o controle de estabilidade. É destacado também que, além do potencial de reduzir o risco de tombamento, também traz benefícios econômicos, à medida que faz comparação com os custos de um acidente envolvendo veículos de carga.

Ainda no conceito de tecnologias assistivas como ferramentas que auxiliam na prevenção de acidentes, Berri (2019) propõe um Sistema Avançado de Assistência ao Condutor (ADAS, do inglês *Advanced Driver Assistance System*) que coleta dados para análise do comportamento de condutores por meio de sensores 3D, e monitora parâmetros de distração como uso de celular, embriaguez ou sonolência. Baseia-se na abordagem de inteligência artificial e aprendizado de máquina, apresentando detecções do estado de risco, acionando alertas sonoros para que o motorista retorne a um estado mais seguro, ou ative sistemas presentes em um veículo para que assumam o controle do mesmo, como uma redução de potência. O autor conclui que o ADAS apresentado promoveu uma solução original de detecção de direção perigosa, com objetivo de melhorar a segurança nas estradas, avaliando o trabalho como grande contribuição para estudos na área de veículos autônomos.

Em outra abordagem, agora fazendo-se do uso de aplicações para smartphones, Pereira et al. (2022) desenvolveu um sistema de assistência ao caminhoneiro chamado *TruckerGuide*, que consiste de uma ferramenta informativa para melhorar o trajeto do condutor, definindo um rotograma que indica pontos de riscos de acidentes, congestionamento, curva perigosa, além de informar a velocidade correta da via, estabelecendo condições de segurança e respeito à legislação. Os dados do trajeto são salvos em um servidor para monitoramento do gestor da frota, que pode avaliar a escolha da rota do veículo, bem como as velocidades de condução praticadas pelo motorista.

O mercado atual está aquecido com soluções de sistemas de telemetria para monitoramento de frotas e é possível encontrar sistemas comerciais com as características dos sistemas IVMS. Um produto semelhante ao desenvolvido no estudo realizado por Berri (2019), é o sistema de videotelemetria da Cobli (2023). A *Cobli Cam* identifica distração e comportamentos de direção perigosa, no intuito de reduzir custos e aumentar o cuidado com a frota do cliente. O sistema possui inteligência artificial com duas câmeras embarcadas, mostrando a visão da via e também da cabine. É possível registrar automaticamente os eventos de direção perigosa, como condução brusca, distração ao volante e proximidade com o veículo da frente, e envia a gravação em alta definição para a nuvem, permitindo verificação por parte do gestor da frota em minutos. De modo a prevenir acidentes, o sistema emite alertas em cabine que auxiliam a melhorar o modo de condução dos motoristas, permitindo mudanças de comportamento em tempo real e aumentando a segurança. O gestor consegue identificar e reconhecer os motoristas que apresentam os melhores desempenhos, podendo-se criar ranqueamento e incentivos por meio de premiação. Tratando-se de um produto final comercializado, percebe-se que a solução da empresa possui vantagens em relação ao sistema proposto por Berri (2019), visto que possui sistema de registro dos vídeos, que podem ser utilizados na apuração de acidentes e sinistros, uso indevido do veículo fora da jornada de trabalho, entre outros. A Figura 2.2 apresenta um exemplo de distração captados por sistemas ADAS e de videotelemetria, como apresentados anteriormente.

<span id="page-16-0"></span>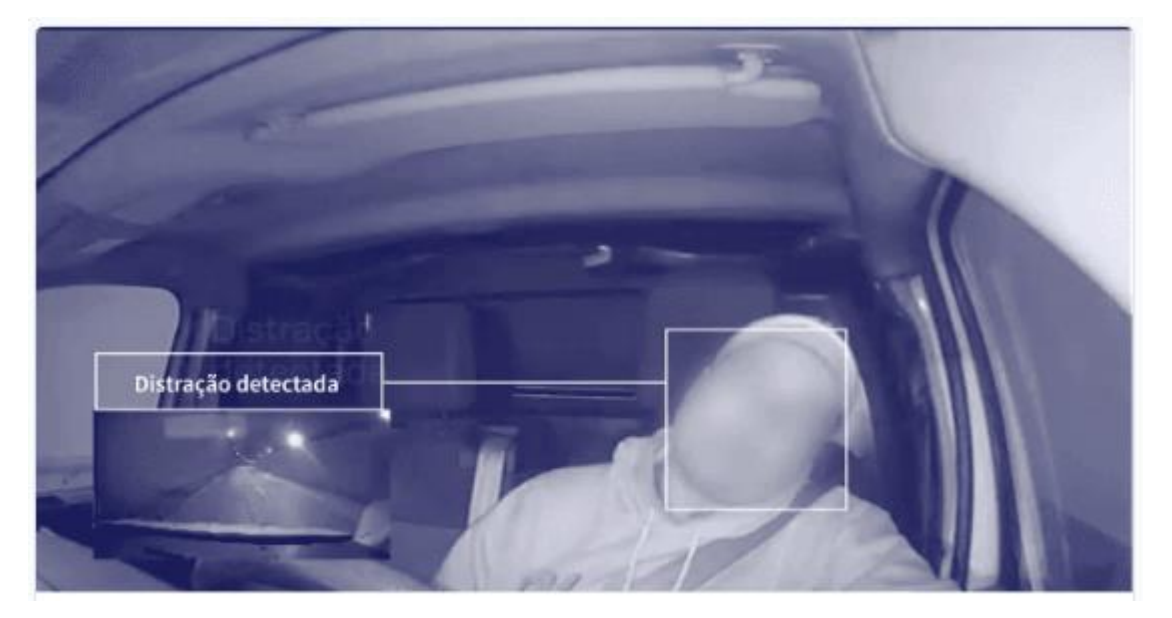

Figura 2.2 - Exemplo de distração ao volante captado por sistemas de videotelemetria.

Fonte: (COBLI, 2023).

A evolução tecnológica na área de telemetria veicular é altamente relevante, sendo possível já observar muitas das soluções apresentadas até aqui disponíveis na arquitetura nativa dos veículos de carga. As principais montadoras desses veículos estão investindo em pesquisas

e implantação de tecnologias, fabricando novos modelos de veículos com recursos de assistência ao condutor, prevenção de acidentes, economia de combustível, entre outros.

Em Scania (2021), é apresentada cinco tecnologias de segurança nativas em veículos da marca, como assistentes de direção e refinados sistemas de frenagem. O autor propõe a discussão sobre quais variáveis compõe o conforto do motorista, colocando o aspecto da segurança na performance dos veículos e os resultados da operação. A tecnologia de controle de cruzeiro adaptativo, *ActCruise*, calcula a distância do veículo à frente e auxilia o motorista a manter uma distância constante entre os veículos, reduzindo a possibilidade de colisões. Frenagens de Emergência Avançada é outro recurso que mede a distância do veículo para qualquer outro obstáculo na pista e, ao detectar aproximações que colocam o motorista em risco, intervém realizando uma frenagem de emergência total ou parcial. O Aviso de Saída de Faixa monitora e sinaliza ao motorista quando o veículo sai das faixas de rodagem de forma involuntária, ou seja, sem que o condutor de fato deseje realizar a mudança de faixa, evitando colisões laterais, derrapagens e tombamentos. Por último, o sistema possui conectividade com um servidor de monitoramento, permitindo o gestor acompanhar cada detalhe da sua operação, avaliando cada uma das situações identificadas pelos assistentes de condução. O autor conclui que a segurança do motorista reflete diretamente no conforto e em sua performance de direção.

O presente trabalho busca inspiração nas vastas opções de tecnologia disponíveis no âmbito de sistemas de telemetria veicular e assistentes ao condutor. Propõe identificação de situações perigosas para gerar alertas em cabine, por meio de mensagens em áudio, permitindo que o condutor corrija a direção, evitando acidentes. Nesse contexto, se assemelha à solução proposta por Tiengo (2018), que aborda alertas de velocidades incompatíveis com a próxima curva que o veículo irá fazer, possibilitando que o motorista diminua a velocidade e evite o tombamento. Porém, o sistema IVMS proposto não é capaz de prever uma situação antes dela acontecer, já não faz uso de algoritmos robustos, como a inferência *fuzzy*. Situações de excesso de velocidade, condução bruscas e conduções em ponto morto são registradas sempre que houver uma ocorrência, e então emitido o alerta sonoro. Analisando às soluções ADAS propostas em Berri (2019) e Cobli (2023), não há relação direta, visto que o IVMS não possui recursos de sensoriamento 3D e câmeras de vídeo. Por último, de uma maneira geral, o IVMS se preocupa em entregar possibilidade de correção de situações perigosas ao motorista, ao se propor alertas com mensagens de áudio em cabine, algo que todos os trabalhos revisados trazem como recurso, e que o esse autor considera de grande valia na prevenção de acidentes com frotas de veículos de logística.

#### <span id="page-18-1"></span>**3 CONCEITOS GERAIS**

Este capítulo aborda conceitos gerais para idealização do projeto proposto, como tecnologias e ferramentas utilizadas no desenvolvimento do sistema de monitoramento no veículo.

#### <span id="page-18-2"></span>**3.1 Centrais Eletrônicas do Veículo - ECUs**

As centrais eletrônicas dos veículos, também conhecidas como ECUs, são as unidades responsáveis por controlar a parte elétrica do veículo, fazendo a comunicação entre os módulos automotivos. É um sistema embarcado capaz de receber dados de entrada, provenientes dos sensores presentes no veículo, como sensores de pressão, temperatura e velocidade, processar as informações obtidas e, a partir delas, determinar uma saída específica, para então comandar seus atuadores (OLIVEIRA, 2017). Esses módulos eletrônicos trocam mensagens entre si, por meio de protocolos de comunicação utilizados no veículo. Na Figura 3.1 é apresentado um diagrama de blocos de um módulo eletrônico genérico.

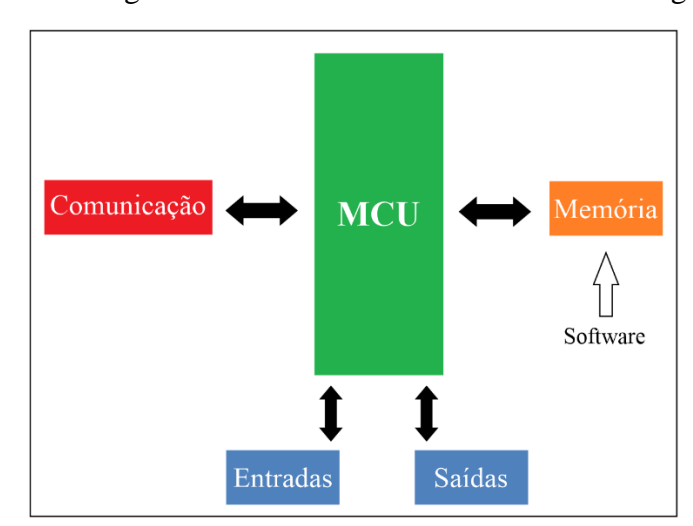

<span id="page-18-0"></span>Figura 3.1 - Diagrama de blocos de um módulo eletrônico genérico.

Fonte: Adaptado de (OLIVEIRA, 2017).

Os módulos são formados por um microcontrolador central (MCU), responsável pela coordenação do processamento e controle das atividades desenvolvidas. O bloco de comunicação representa as portas de comunicação, normalmente, com o CAN BUS (barramento CAN). As entradas e saídas recebem sinais, digitais ou analógicos, oriundos dos sensores, e emitem sinais que controlam os atuadores. A memória é responsável por armazenar o *software* do módulo eletrônico (GUIMARÃES, 2017).

O *software* possui um *firmware* que armazena a configuração de comunicação com os dispositivos de *hardware*, além de conter instruções e rotinas a serem executadas. Também possui parâmetros programáveis, responsáveis por alterar o funcionamento de determinados dispositivos do veículo ao se alterar a configuração de seus *bits*. Por último, o software passa por uma calibração básica, a qual contém valores específicos de cada parâmetro da unidade de controle, como definição das cilindradas de um motor, por exemplo. Todas as partes do *software* são de responsabilidade das montadoras dos veículos (OLIVEIRA, 2017).

A depender do veículo, um sistema eletrônico automotivo pode conter dezenas de ECUs. Todo e qualquer módulo eletrônico pode ser chamado de ECU. Porém, a unidade de controle considerada principal é o Módulo de Controle do Motor (ECM – do inglês, *Engine Control Module*), por ser responsável pelo controle do motor e das variáveis mais importantes para seu funcionamento (CAVALCANTE, 2018). Os principais dados monitorados no projeto do sistema IVMS serão coletados do módulo de controle do motor.

### <span id="page-19-0"></span>**3.2 Rede CAN**

Como apresentado na Seção 3.1, atualmente os veículos são equipados com um grande número de unidades de controle eletrônico, que necessitam de um intenso intercâmbio de dados e informações para realizarem suas funções dentro do sistema. Esse compartilhamento de dados em uma rede requer a comunicação entre um elemento que envia e outro que recebe a informação. Tal comunicação é feita respeitando protocolos, que são basicamente conjuntos de regras com a finalidade de organizar e padronizar a troca de dados entre os módulos eletrônicos (CAVALCANTE, 2018).

Após a crescente complexidade e robustez da eletrônica dos automóveis, suas comunicações convencionais de dados ponto a ponto conectados por meio de um fio atingiram suas limitações. Tornou-se praticamente impossível lidar com os chicotes elétricos, inviabilizando o projeto do sistema eletrônico dos veículos (TEIXEIRA; TOURNIER, 2015). A solução para tais limitações veio com a empregabilidade de sistemas de barramentos seriais de dados, próprios para uso veicular. Assim, o protocolo CAN surgiu como sendo um padrão de comunicação que permite que vários módulos eletrônicos conversem entre si. Essa comunicação é feita por meio de um barramento de dados e um sistema de fiação que liga os módulos, permitindo que todos sejam interconectados eletronicamente (PEREIRA, 2013).

O protocolo CAN foi criado pela Bosch em 1986, mas os primeiros sistemas elétricos com rede CAN surgiram nos veículos em 2003. A partir de 2008 praticamente todos os veículos, desde carros de passeio até veículos de carga, saem de fábrica com o sistema de rede CAN (SOUZA; CAMPOS, 2017).

O protocolo CAN trabalha baseado no conceito multi-mestre, onde todos os módulos podem se tornar mestre em determinado momento e escravo em outro. Isso quer dizer que, várias unidades de controle eletrônico com mesma prioridade são conectadas umas às outras por meio de uma estrutura linear (TEIXEIRA; TOURNIER, 2015). Suas mensagens são enviadas em regime de *multicast*, caracterizado pelo envio de toda e qualquer mensagem para todos os módulos compartilhados na rede. Uma falha em algum dos integrantes da rede não impede o acesso aos demais (GUIMARÃES; SARAIVA, 2003).

A sua transmissão de dados é baseada nas mensagens geradas pelos *frames* de bits, cada um com uma função específica. O identificador de mensagem na rede CAN é único. Ele define ao mesmo tempo o conteúdo dos dados e a prioridade da mensagem. Quanto menor o valor, maior é a prioridade de mensagem (TEIXEIRA; TOURNIER, 2015). O protocolo CAN é baseado em dois estados lógicos: Os bits são recessivos (nível lógico 1), ou dominantes (Nível lógico 0). Se um bit dominante é enviado por pelo menos uma unidade, os demais bits recessivos enviados simultaneamente pelas outras unidades são sobrescritos (BOSCH, 2005). A Figura 3.2 apresenta a ilustração de parte de um sinal de CAN.

<span id="page-20-0"></span>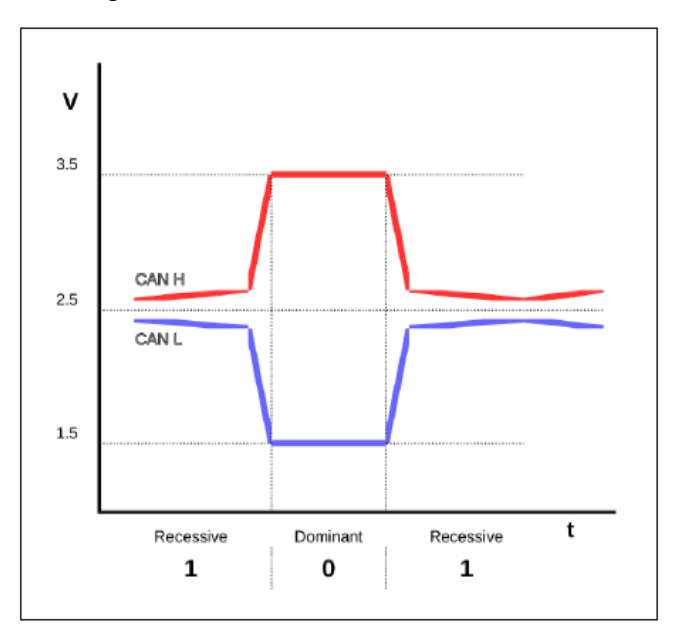

Figura 3.2 – Sinal elétrico de uma CAN.

Fonte: (CAVALCANTE, 2018).

Todos os módulos verificam o estado do barramento, analisando se existe uma mensagem de maior prioridade trafegando. Caso exista, o módulo com a mensagem de menor prioridade cessará sua transmissão e o de maior prioridade continuará transmitindo sua mensagem deste ponto, sem ter que reiniciá-la. Todo transmissor que perde a arbitragem é comutado automaticamente para o receptor e repete a sua tentativa de transmissão até que o barramento esteja livre. Esse conceito é conhecido como CSMA/CD com NDA (*Carrier Sense Multiple Access / Collision Detection with Non-Destructive Arbitration*) (GUIMARÃES; SARAIVA, 2003).

Existem dois formatos de mensagens que o protocolo CAN suporta. Basicamente são diferenciados apenas pelo cumprimento do identificador. O comprimento de 11 bit é chamado de formato padrão ou CAN 2.0A. O comprimento de 29 bit é chamado de formato estendido ou CAN 2.0B. A Figura 3.3 apresenta ambos os formatos de mensagem CAN.

<span id="page-21-0"></span>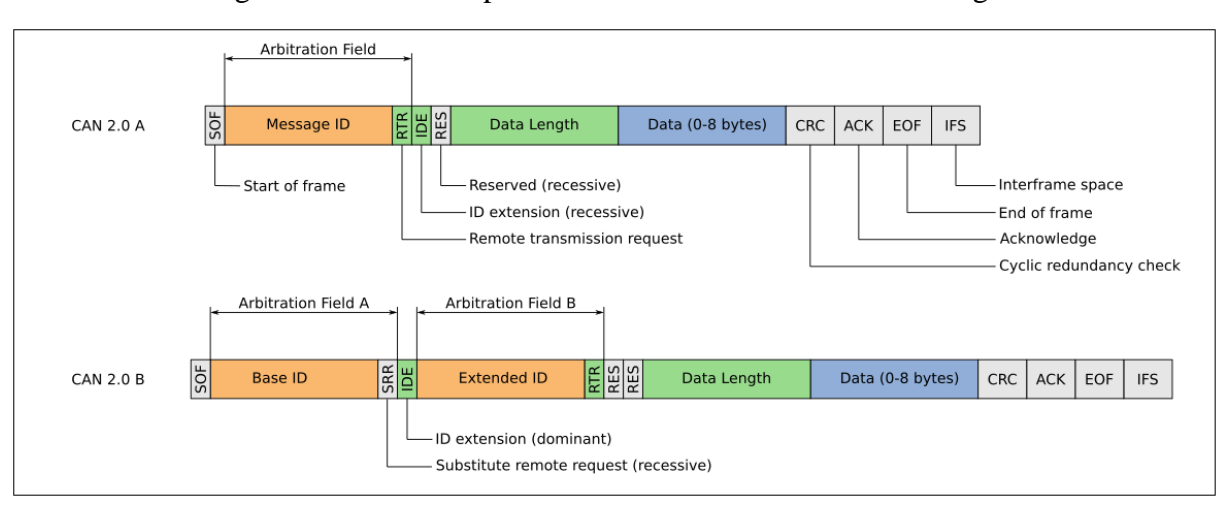

Figura 3.3 - Formato padrão e formato estendido das mensagens CAN.

Fonte: (SPARKFUN, 2022).

As mensagens CAN têm um formato padrão que consiste em um ID de mensagem, um campo de comprimento de dados, um quadro de dados, um CRC e outros bits de controle. Sendo um protocolo baseado em mensagens, não há endereços de nós, em vez disso, há um ID de mensagem. Os IDs das mensagens devem ser exclusivos. Se dois nós tentarem enviar uma mensagem com o mesmo ID ao mesmo tempo, isso causará um erro. O ID da mensagem também é usado no processo de arbitragem para determinar qual mensagem tem prioridade quando dois nós tentam transmitir ao mesmo tempo.

O protocolo CAN propôs substituir as diversas redes de comunicação que existiam entre os componentes eletrônicos veiculares por uma rede mais leve e simples (par de fios trançados conectando as diversas centrais eletrônicas), eficiente (alta velocidade e com protocolo mais

simples, bem definido) e barata (menores gastos com chicotes elétricos) (CORRIGAN, 2008). A Figura 3.4 apresenta um diagrama exemplificando a topologia CAN, com a redução significativa da quantidade de fios de conexão.

<span id="page-22-0"></span>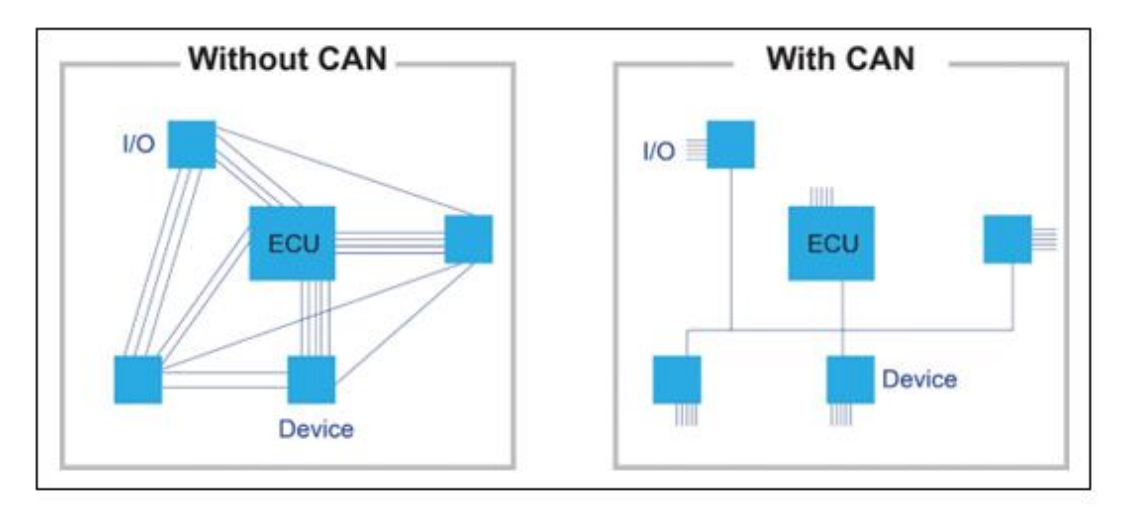

Figura 3.4 - Topologias de redes com e sem CAN.

#### <span id="page-22-1"></span>**3.3 Protocolo SAE J1939**

O protocolo de comunicação de veículos pesados SAE J1939 é baseado no formato estendido das mensagens CAN, também conhecido como CAN 2.0B (SILVA, 2018), conforme apresentado na Seção 3.2. É baseado no modelo OSI, que especifica as camadas física (ISO11998) e de enlace (ISO11898), além da camada de aplicação, que é a de interesse deste projeto. A camada de aplicação é descrita no documento SAE J1939/71. As principais características do protocolo são (JUNGER, 2010):

- Identificador CAN estendido (29 bits);
- Taxa de transmissão de 250 kbps;
- Comunicação ponto-a-ponto;
- Transporte de até 1785 bytes de dados;
- Gerenciamento de rede;
- Definição de grupos de parâmetros para veículos comerciais e outros;
- Grupo de parâmetros de propriedade do fabricante;
- Interface de diagnóstico.

Fonte: (ROBINSON, 2016).

A camada de aplicação especifica um conjunto de parâmetros que normalmente pertencem a uma mesma ECU, e que compartilham da mesma taxa de transmissão, chamado de PGN (*Parameter Group Number)*. Cada módulo dessa rede possui um identificador de 64 bits, definido na convenção SAE, que identifica unicamente um nome, um endereço de origem, a prioridade, bit de página de dados, bit de página de dados estendida e um endereço de destino, possibilitando a comunicação ponto-a-ponto (JUNGER, 2010). A Figura 3.5 apresenta a composição de um identificador CAN, segundo protocolo SAE J1939.

<span id="page-23-0"></span>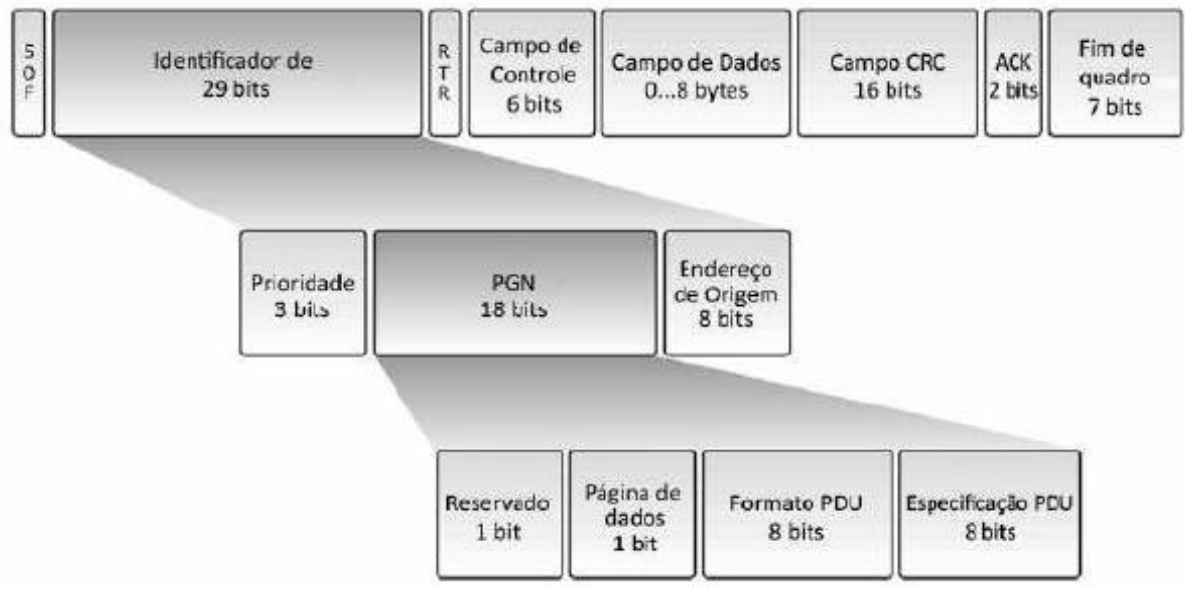

Figura 3.5 - Formato da mensagem CAN SAE J1939.

Fonte: (BALDISSERA, 2011).

O identificador é dividido em três blocos. O primeiro bloco chamado "Prioridade" é composto de três bits que são utilizados para controlar a prioridade de uma mensagem durante o processo de arbitragem. Quanto menor o valor binário, mais alta é a prioridade. Mensagens com prioridade mais altas são normalmente atribuídas a parâmetros que exigem diagnóstico instantâneo, como mensagens relacionadas à transmissão, torque e rotação do motor, velocidade, entre outras. Mensagens que não são tão críticas no tempo recebem prioridade menor, como é o caso da quilometragem do tacógrafo do veículo, por exemplo.

O próximo bloco corresponde ao PGN em específico. Ele é dividido em quatro grupos. O primeiro bit é reservado para uso futuro, que sempre deve ser definido como zero para mensagens transmitidas. O próximo bit é o seletor da página de dados, e é responsável por expandir o número de grupo de parâmetros possíveis que podem ser representados pelo identificador. Os oito bits seguintes representam o formato PDU, que determinam se a

mensagem pode ser transmitida em um endereço de destino ou se a mensagem é sempre transmitida em broadcast. Por último, os próximos 8 bits representam a especificação PDU, utilizados apenas quando a mensagem é global, sendo chamado de extensão de grupo. Caso contrário, será sempre zero (JUNGER, 2010).

O último bloco é composto por 8 bits e corresponde ao endereço de origem de uma CA (*Controller Application*), que é o software de uma ECU. Uma ECU pode conter uma ou mais CAs, porém cada CA tem um endereço exclusivo, e um nome de dispositivo associado (JUNGER, 2010).

No SAE J1939/71 os parâmetros são classificados por suas especificações e identificados por um número chamado SPN (*Suspect Parameter Number*). Um PGN possui um ou mais SPNs. Cada SPN é definido seguindo os critérios de comprimento de dado (em bytes), tipo de dado, resolução, *offset*, faixa de dado e um rótulo de identificação (BALDISSERA, 2011). Normalmente, SPNs que compartilhem de mesmas especificações são agrupados em um mesmo PGN e, por consequência, transmitidos pela rede na mesma taxa de transmissão do mesmo. No Apêndice B deste trabalho, são apresentados exemplos de PGNs e SPNs.

#### <span id="page-24-0"></span>**3.4 Servidores de monitoramento de dados**

Os sistemas embarcados produzem vários tipos de informações, como próprio estado do dispositivo, comandos, metadados e dados de telemetria. Esses últimos podem ser utilizados em períodos operacionais curtos ou para criação de modelos e análises de longo prazo (Google Cloud, 2022). Alguns desses dispositivos utilizam monitoramento local, ou seja, um supervisor pode monitorar as variáveis do dispositivo presencialmente, por sinalização do próprio equipamento, como alarmes ou luzes. Porém, ao se estender para o conceito da conectividade, fundamental na telemetria (e deste projeto), se faz necessário a abordagem de um monitoramento remoto, que envolve coletar e analisar informações de um local remoto.

Servidores de monitoramento de dados são sistemas com capacidade de receber dados coletados do dispositivo embarcado em um ambiente remoto. Ao se pensar em um veículo que se desloca pelas estradas do país, o embarcado está inserido em um ambiente remoto (veículo) e, por meio da comunicação por internet móvel, envia os dados coletados para o servidor de monitoramento. Os dados de desempenho operacional e do próprio dispositivo geralmente estão no formato de uma série temporal, sendo que cada dado inclui a informação de data e hora em que foi coletado (Google Cloud, 2022). Esses dados podem também serem compostos de

informações que identificam revisão do hardware, versão do firmware, entre outros, chamados de rótulos dimensionais.

O monitoramento dentro do conceito de telemetria se refere ao conjunto de ferramentas e processos que ajudam a detectar, depurar e resolver problemas que ocorrem dentro de um sistema de operação. Setores de TI, como servidores e serviços, vem sendo objeto de aprimoramento por empresa que se dedicam a atender aos desafios da IoT (*Internet of Things*). Essas ferramentas, apesar de não serem projetadas especificamente para este fim, possuem componentes como, séries métricas, visualização e alertas, podendo se aplicar ao monitoramento nos projetos IoT (Google Cloud, 2022).

Para se atender o conceito de uma série temporal apresentado anteriormente, os dados coletados devem ser encapsulados em um único pacote. Normalmente, esse pacote é iniciado por um cabeçalho com informações de dimensionamento do dispositivo, seguido da própria data e hora do dado coletado. A data e hora do dado é convenientemente apresentada em formato conhecido como *timestamp*, um número inteiro relacionado à quantidade de segundos acumulada desde 01/01/1970. O pacote de dados segue um protocolo próprio de montagem, definido por quem confecciona o dispositivo embarcado, comumente separados por *tags*, e com os campos representados por valores em hexadecimal. O servidor de monitoramento deverá receber um pacote de dados e saber interpretá-lo, de acordo com esse protocolo, para que desmembre a informação e a apresente de maneira clara a quem monitora.

Os servidores de monitoramento recebem os dados de medições de instrumentação ou armazenamento de séries temporais, porém, essas informações sozinhas não são interessantes, sem a apresentação visual das mesmas. Por isso é comum a apresentação desses dados em formato de relatórios, gráficos, ou qualquer recurso que promova o fácil entendimento de um denso volume de informações. O objetivo é obter conclusões ao interpretar os dados e auxiliar na tomada de decisões (Google Cloud, 2022).

Por último, servidores de monitoramento podem ser configurados com alertas, que nada mais são do que avisos e notificações que ajudam chamar a atenção para um problema ou situações de condições importantes registradas, levando a verificar condições anormais associadas.

#### <span id="page-25-0"></span>**3.5 Dispositivos de identificação RFID**

A Identificação por Radiofrequência, RFID, do inglês *Radio Frequency Identification*, é uma tecnologia de identificação de pessoas, objetos, produtos, ou praticamente qualquer coisa que utiliza ondas de rádio como meio de transmissão de dados, produzidas por equipamentos eletrônicos que dispensam contato físico entre os componentes. Esse sistema é composto necessariamente por dois componentes, um *transponder*, que nada mais é do que etiquetas eletrônicas, chaveiros *tags*, cartões, ou qualquer artigo que possua dados armazenados e os consiga transmitir para um leitor, um dispositivo que consegue enviar um sinal de radiofrequência para este *transponder* e recebe de volta os dados armazenados no mesmo (NEPOMUCENO, 2011).

A tecnologia RFID permite que se identifique algo de maneira única, já que se é possível atribuir um código único armazenado em um transponder, não havendo possibilidade de duplicidade. Existem *transponders* passivos, semipassivos e ativos. O tipo passivo é o mais utilizado em sistemas de identificação de pessoas, requisito do projeto IVMS, que pretende identificar o condutor de um veículo. Quando um *transponder* passivo é aproximado de um leitor RFID, o campo de radiofrequência do leitor "acorda" e alimenta o *transponder*, que então consegue transmitir os dados armazenados em sua memória para o leitor (PUHLMANN, 2015).

Existem alguns critérios ao se definir o melhor sistema RFID para uma solução. Devese observar critérios como ambiente de aplicação, frequência do sistema, tipo de *chip*, formato de material e encapsulamento e tipo de leitor (PUHLMANN, 2015).

Algumas faixas de frequência são preferencialmente utilizadas em aplicações especificas, como no caso deste trabalho. A faixa LF (*Low Frequency*) varia de 30kHz a 300kHz, e a maioria dos *transponders*, como um cartão RFID personalizável, operam em 125kHz ou 134,2kHz e geralmente são passivos, necessitando de aproximação de alguns centímetros entre *transponder* e leitor. A faixa HF (*High Frequency*) varia de 3MHz até 30MHz, e os *transponders* operam em 14,56MHz, normalmente utilizadas como meio de pagamento em transporte público, como bilhetes únicos (PUHLMANN, 2015).

O projeto de sistema IVMS utiliza um leitor RFID de baixa frequência e um *transponder* no formato de cartão de identificação individual. Esses equipamentos serão apresentados com mais detalhes na Seção 4.6.2.

#### **4 METODOLOGIA**

Este capítulo apresenta toda metodologia proposta para a solução de uma tecnologia de monitoramento de frotas, observada no ramo da logística, com as premissas e objetivos definidos anteriormente no Capítulo 1. Aborda o levantamento de requisitos, diagrama de casos de uso e todo desenvolvimento do sistema IVMS, desde a definição do dispositivo embarcado, a escolha dos parâmetros e regras de condução monitorados, até a implementação das condições lógicas, bem como a montagem e instalação do dispositivo nos veículos de uma frota de logística.

#### <span id="page-27-0"></span>**4.1 Descrição geral do sistema IVMS proposto**

A primeira etapa do projeto do sistema IVMS necessita de um microcontrolador que armazene em memória os dados lidos do barramento CAN, por meio do protocolo SAE J1939/71, de acordo com a taxa de transmissão de repetição de um determinado identificador de um grupo SPN/PGN. Além disso, o mesmo deve possuir uma IDE (*Integrated Development Environment*) que possibilite a criação de condições pré-estabelecidas para essas variáveis, de modo que, ao se atingir determinada condição, uma saída de áudio é necessária para o acoplamento de um alto-falante com o mínimo de potência exigida para audição de uma mensagem sonora. Por fim, e não menos importante, o dispositivo embarcado necessita de um receptor GPS (*Global Positioning System)* para monitoramento da posição geográfica e um módulo GSM/GPRS (*Global System for Mobile Communications*/*General Packet Radio Services*) para envio dos dados a um servidor de monitoramento remoto.

A segunda etapa do projeto do sistema IVMS propõe a criação de um ambiente virtual, que integre os dados de telemetria do veículo e crie registros de infração, as organizando em um sistema de pontuação e classificação dos condutores. A Figura 4.1 apresenta o esquemático da abordagem geral do sistema.

<span id="page-28-0"></span>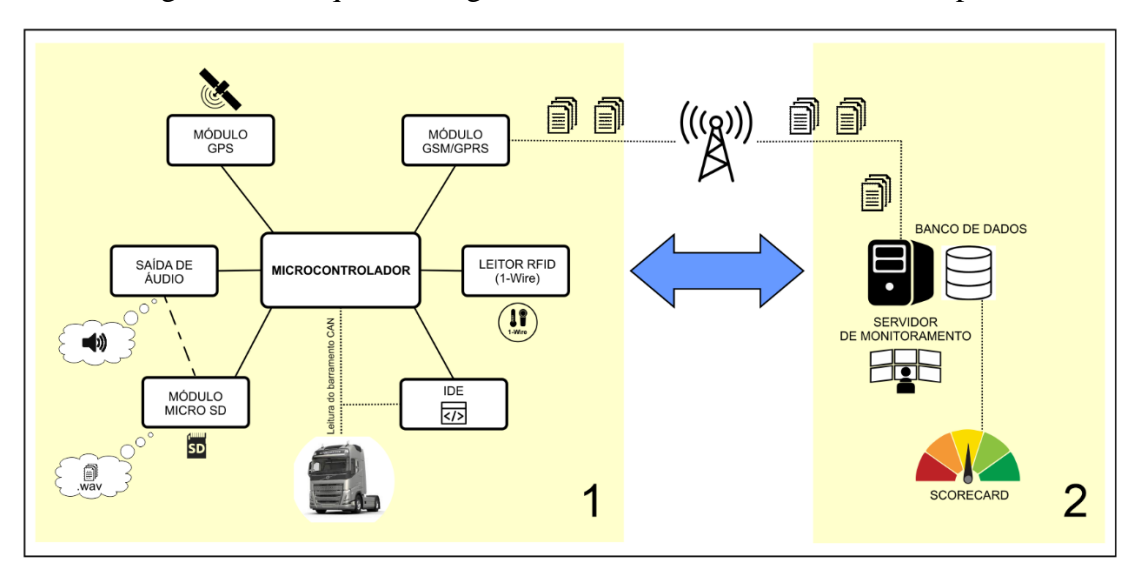

Figura 4.1 - Esquemático geral do sistema, dividido em duas etapas.

#### Fonte: do autor.

O autor deste trabalho foi o desenvolvedor direto da primeira etapa do sistema. A segunda etapa ficou a cargo da equipe de tecnologia da informação da empresa de desenvolvimento de soluções para logística, Technolog Sistemas. O autor teve relação direta com os desenvolvedores, sendo responsável pela validação dos requisitos necessários do sistema IVMS por completo, apresentados na Seção 4.2. O sistema de pontuação *Scorecard* também é apresentado a seguir, sendo componente importante na análise dos resultados do trabalho, bem como em suas conclusões.

#### <span id="page-28-1"></span>**4.2 Análise de requisitos**

A análise de requisitos é uma das partes fundamentais no desenvolvimento de sistemas. Este é o processo de se entender a necessidade do cliente, usuários, gestores, ou qualquer que seja o agente diretamente ligado à utilização do sistema final. Logo, é necessário obter de maneira simples e direta as principais funções e recursos que o projeto necessita atender. Os requisitos devem ser classificados em funcionais e não-funcionais. Além disso, é necessário que sejam compreensíveis pelos usuários do sistema sem um conhecimento técnico prévio, especificando comportamentos externos do sistema, evitando características complexas da criação do *software* (SOMMERVILLE, 2008). Assim sendo, essa etapa do projeto deve utilizar linguagem simples e diagramas intuitivos, como é o caso do diagrama de casos de uso (SANTOS, 2016).

#### <span id="page-29-2"></span>**4.3 Requisitos funcionais**

Requisitos funcionais descrevem as maneiras que um sistema deve se comportar, suas funções, recursos e utilidades, de modo que representam uma ação a partir da entrada de um usuário (EGER, 2017). São as funcionalidades específicas que definem o que o sistema é capaz de desempenhar. Como definido na Seção 4.2, o sistema está dividido em duas etapas de projeto. A seguir é apresentado os principais requisitos funcionais deste projeto, sendo a Tabela 4.1 referente à primeira etapa do projeto e a Tabela 4.2, à segunda.

<span id="page-29-0"></span>Tabela 4.1 - Requisitos funcionais da etapa 1 do projeto do sistema IVMS.

| RF1             | Monitorar parâmetros de condução do veículo                              |
|-----------------|--------------------------------------------------------------------------|
| RF2             | Criar condições lógicas a partir de regras de condução pré-estabelecidas |
| RF3             | Reproduzir mensagens sonoras de alerta por um alto-falante em cabine     |
| RF4             | Identificar o condutor do veículo                                        |
| RF <sub>5</sub> | Obter informação da localização do veículo                               |
| RF <sub>6</sub> | Coletar as informações a cada um segundo                                 |
| RF7             | Enviar os dados coletados para um servidor de monitoramento              |
| RF <sub>8</sub> | Armazenar os dados coletados enquanto não houver conexão com o servidor  |
|                 | Fonte: do autor.                                                         |

<span id="page-29-1"></span>Tabela 4.2 - Requisitos funcionais da etapa 2 do projeto do sistema IVMS.

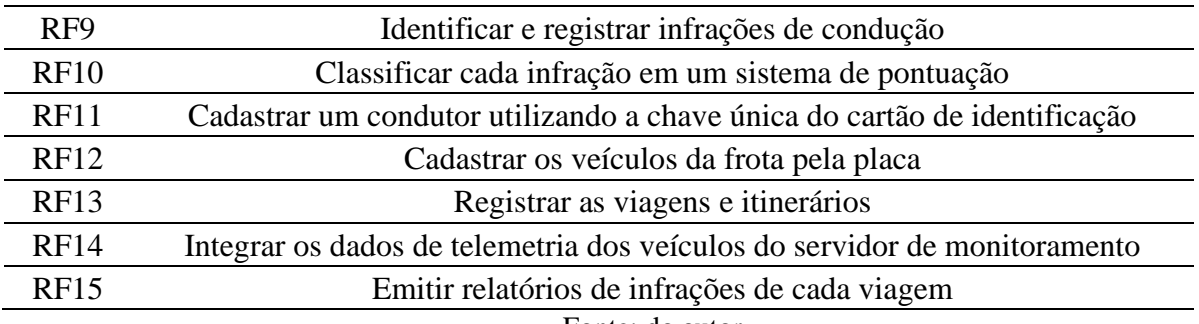

Fonte: do autor.

#### <span id="page-29-3"></span>**4.4 Requisitos não-funcionais**

Requisitos não-funcionais estão associados às restrições do sistema, como restrições de desempenho, usabilidade, confiabilidade, segurança, disponibilidade, manutenção e tecnologias envolvidas. (EGER, 2017). Estes requisitos informam como os recursos e funcionalidades serão entregues ao usuário e quais exigências para serem atendidos. Os principais requisitos não-funcionais deste projeto são apresentados na Tabela 4.3 a seguir.

<span id="page-30-1"></span>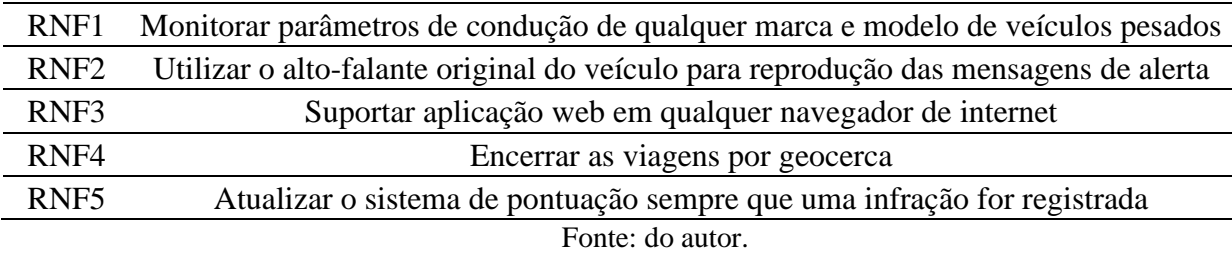

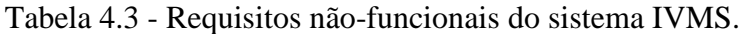

#### <span id="page-30-2"></span>**4.5 Diagrama de casos de uso**

Um diagrama de casos de uso é um elemento gráfico que descreve as interações entre os elementos de um sistema e suas funcionalidades (MACHADO, 2018). É utilizado para modelar o modo como as pessoas esperam utilizar o sistema e oferecer uma visão externa do relacionamento entre o sistema e o mundo exterior (DE OLIVEIRA FILHO, 2011). Um diagrama de casos de uso se propõe a documentar o que o sistema é capaz de fazer do ponto de vista de diferentes atores (SANTOS, 2016). A Figura 4.2 apresenta o diagrama de casos de uso para o sistema IVMS proposto, a partir dos requisitos levantados anteriormente.

<span id="page-30-0"></span>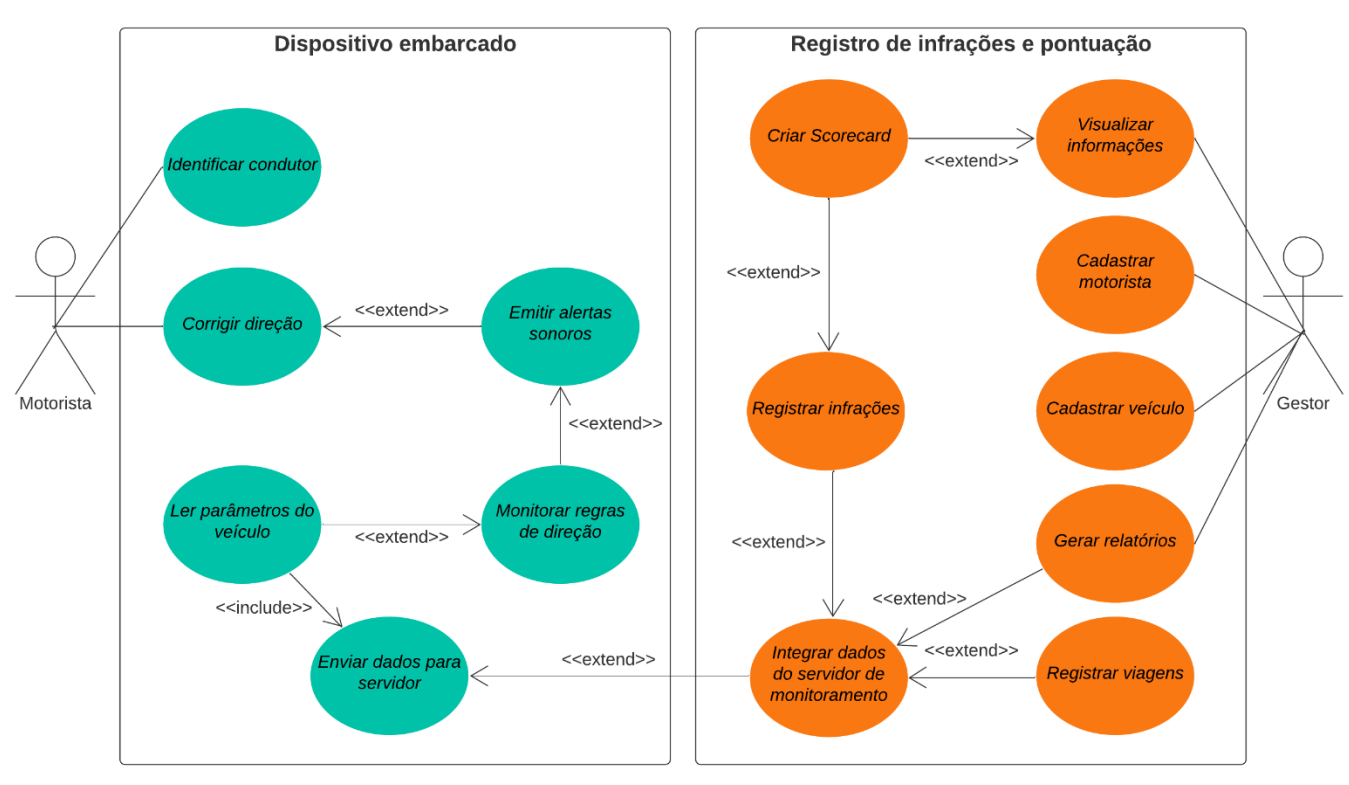

Figura 4.2 - Diagrama de casos de uso do sistema IVMS proposto.

Fonte: do autor.

#### <span id="page-31-1"></span>**4.6 Definição do dispositivo**

Com o intuito de se atender aos objetivos propostos, realizou-se uma pesquisa dos dispositivos de hardware embarcado disponíveis no mercado, além dos demais componentes necessários para a implementação do sistema. Assim, o equipamento adotado foi o GALILEOSKY 7.0, uma solução avançada para a telemetria veicular, composto dos principais recursos exigidos para a proposta IVMS, como módulos de geolocalização (GPS) e transferência de dados (GSM/GPRS), por meio de internet móvel, além de uma interface para leitura da rede CAN de veículos que operam no protocolo SAE J1939. A coleta e processamento dos dados ocorrem em tempo real, monitorando todos os eventos que acontecem no veículo, enviando os dados para um servidor de monitoramento e, posteriormente, apresentados em um ambiente visual, de maneira objetiva, para análise do usuário final.

Figura 4.3 – Dispositivo adotado para o sistema.

<span id="page-31-0"></span>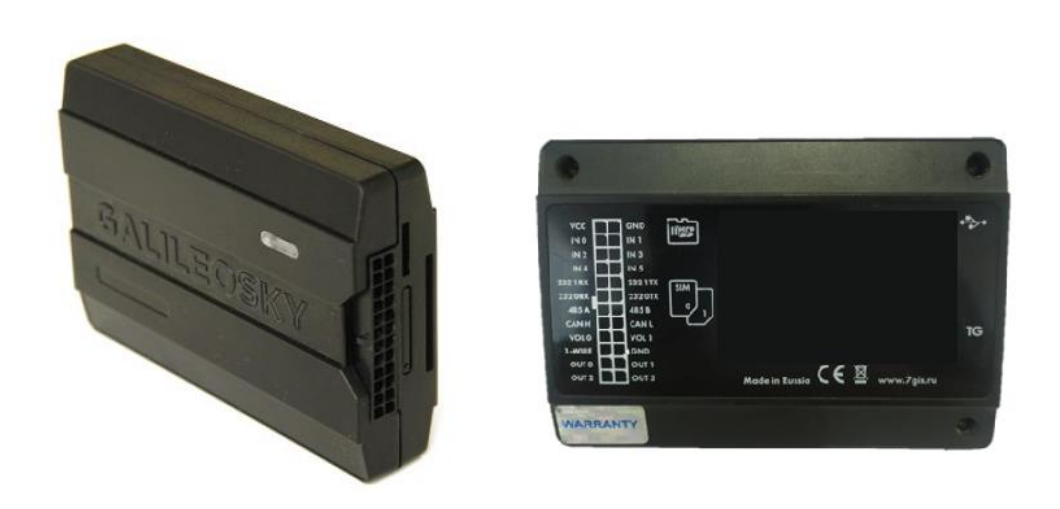

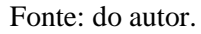

Uma característica diferencial da solução apresentada é ser capaz de coletar, tratar e processar os dados provenientes do sistema de telemetria à taxas elevadas, proporcionando executar projetos mais sensíveis e complexos, que dependem de dados confiáveis, como os dados provenientes dos parâmetros de condução do veículo.

O equipamento possui algumas vantagens em relação às demais soluções encontradas, indispensáveis para viabilizar o sistema de monitoramento e assistência ao motorista. Por meio de uma IDE (*Integrated Development Environment*) integrada ao *software* configurador do equipamento, é possível se desenvolver lógicas que recebem os parâmetros de condução lidos da rede CAN do veículo e, posteriormente, realizar alguma tarefa. Como possui saída de áudio, onde é possível se conectar um alto-falante, o GALILEOSKY 7.0 consegue executar um arquivo de áudio que esteja armazenado em um cartão de memória (GALILEOSKY, 2023). O dispositivo consegue reconhecer e identificar um motorista que esteja conduzindo determinado veículo no momento, por meio do protocolo de comunicação *1-Wire*, fazendo a leitura das chaves únicas armazenadas em cartões com a tecnologia RFID ou *iButtons,* que sejam associados a cada motorista (GALILEOSKY, 2023).

Um recurso necessário para se atender aos objetivos do sistema de pontuação, implementado na segunda etapa do projeto, é a possibilidade de se gravar e armazenar dados na memória do dispositivo em intervalos reduzidos, mais precisamente a cada segundo. Por conta dessa capacidade, o monitoramento de eventos de interesse aos gestores dos veículos atinge níveis otimizados, já que é possível apresentar estatísticas, análises e indicadores derivados de uma rica massa de dados.

#### <span id="page-32-0"></span>**4.6.1 Easy Logic**

Um dos recursos mais poderosos do GALILEOSKY 7.0 é a plataforma de programação personalizada chamada *Easy Logic*. Trata-se de uma IDE integrada no software configurador do equipamento que permite desenvolvimento de algoritmos em diagramas de blocos ou linguagem estruturada, tratada aqui como *script*, baseada na linguagem *C-Like*, muito semelhante à linguagem C.

O *Easy Logic* trabalha com o conceito de programação paralela. Nela, é possível criar várias linhas de processamento, podendo-se ter mais de um fluxo de controle dentro da aplicação. Este cenário é ótimo para atender ao propósito da tecnologia, já que se pretende avaliar diversas variáveis do veículo ao mesmo tempo, como velocidade, RPM, consumo de combustível, entre outras. Uma condição pode ser aceita ao mesmo momento que uma outra. Por exemplo, o limite de velocidade pode ser ultrapassado ao mesmo instante que a rotação do motor também atinja determinado limite pré-estabelecido e então, duas ações, uma para cada condição, podem ser ativadas em um mesmo ciclo. Em uma aplicação com diversas verificações ocorrendo simultaneamente, ter linhas de processamento diferentes para monitorar cada parâmetro, evita o iminente atraso que ocorreria em um programa monolítico. Na Figura 4.4 é apresentada a interface do ambiente *Easy Logic*, com um exemplo de algoritmo feito por diagrama de blocos com alertas sonoros para limites de velocidades pré-definidos.

<span id="page-33-0"></span>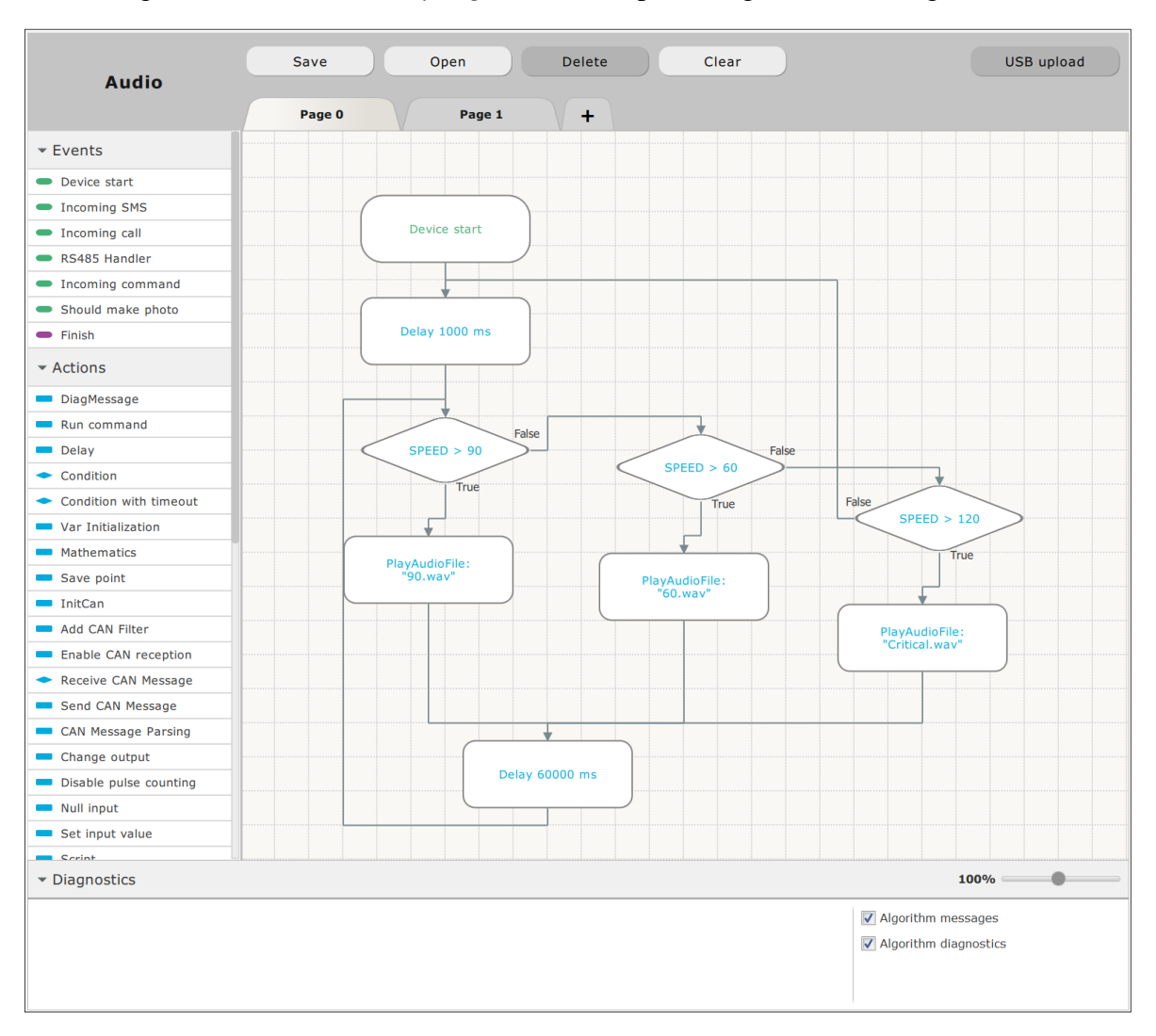

Figura 4.4 - Interface *EasyLogic* com exemplo de algoritmo em diagrama de blocos.

Fonte: do autor.

Note que a programação com diagramas de blocos é simplificada, à medida que o *Easy Logic* possui diversos blocos pré-programados, com campos de parametrização de acordo com a necessidade da aplicação. Porém, quando se faz necessário o desenvolvimento de algoritmos mais complexos, que utilizem os recursos das diversas interfaces do GALILEOSKY 7.0, como porta serial RS232/485, leitura do barramento CAN e integração com periféricos externos, como *bluetooth*, e sensores de nível de combustível, a utilização do bloco *script* é indispensável.

No bloco *script* é possível inserir um código estruturado, programado na linguagem *C-Like*, que deve conter a função de entrada "*main*", chamada quando um script for iniciado a partir do algoritmo. Depois de sair da função principal "*main*", o script é concluído e todas as variáveis são apagadas. Por isso, quando for necessário salvar dados entre as iterações do script, é recomendável usar variáveis globais no algoritmo. A Figura 4.5 apresenta a estrutura de um bloco "*script*", que deve sempre seguir de um bloco da área "*Events*", e após passar por um atraso, bloco "*delay*", é recursivamente chamado novamente para executar nova iteração.

<span id="page-34-0"></span>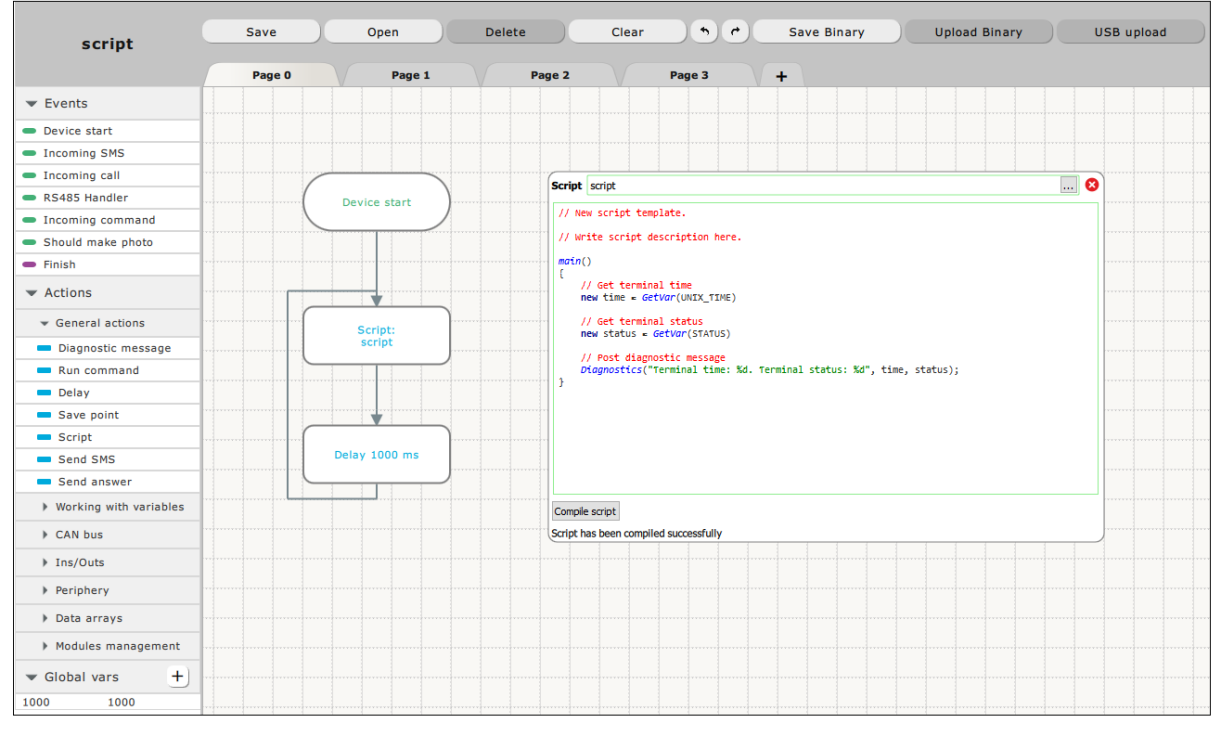

Figura 4.5 - Estrutura do bloco "*script*" e apresentação da função principal "*main*".

Fonte: do autor.

Como comentado anteriormente, a linguagem *C-Like* é semelhante ao C, porém possui algumas diferenças, como (GALILEOSKY, 2022):

- não são necessários cabeçalhos;
- o símbolo ";" utilizado para fechar uma linha de código são opcionais, exceto quando várias expressões são escritas em uma mesma linha;
- se uma função consiste de uma só instrução, não são necessários os colchetes "{ }";
- se o resultado da função não for usado em expressões e atribuições, colchetes para argumentos de função podem ser omitidos.

Outra característica importante é que a linguagem *C-Like* é "não tipada", o que quer dizer que as instruções internas não se preocupam com o tipo de dados. Não é necessário atribuir especificamente o tipo da variável no momento em que é criada, como por exemplo criar uma variável do tipo inteiro. Apesar disso, a quantidade de memória alocada para uma variável é sempre a mesma, de 32 bits. Logo, a maior palavra que é possível se armazenar em uma variável interna do script *Easy Logic* possui tamanho de 4 bytes. Outra informação importante é que a leitura dentro da variável obedece ao formato *big-endian* de leitura, ou seja, os bytes mais antigos aparecem primeiro. Caso seja necessário, é possível utilizar uma função *swap* para inverter a leitura dos bytes dentro de uma variável.

A declaração de funções na linguagem segue o formato do C convencional, com os argumentos entre parênteses, quando esses forem necessários, e seu corpo delimitado por chaves. Não importa a ordem com que as funções são declaradas e uma função pode ou não retornar um valor, a depender do operador "*return*", que quando utilizado, deve ser seguido do valor de retorno.

Por meio de uma lista de variáveis globais pré-definidas, os dados lidos do barramento CAN do veículo são armazenados de acordo com a necessidade de tamanho. Por exemplo, a informação de quilometragem do veículo exige uma variável de 4 bytes para representação, segundo protocolo CAN FMS. Assim, é possível atribuir o identificador específico do Km do veículo em uma variável global de 4 bytes e toda vez que a leitura do parâmetro for atualizada, a variável armazenará o valor exato no momento. Assim, a partir de um código em script *EasyLogic*, é possível criar comparações com o valor armazenado nessas variáveis, tudo em tempo real, durante o monitoramento dos parâmetros CAN do veículo, possibilitando verificar condições para execução de uma determinada ação, como mudança do estado de um atuador ou, como no caso deste projeto, emissão de um alerta sonoro em cabine.

#### <span id="page-35-0"></span>**4.6.2 Outros componentes**

Após definir o dispositivo principal de telemetria, foi necessário a aquisição de componentes periféricos para o complemento do projeto. De acordo com os requisitos definidos, o sistema deve ser capaz de identificar o condutor do veículo. Conforme apresentado anteriormente, o GALILEOSKY 7.0 possui suporte para a comunicação *1-Wire*, que possibilita ler cartões com a tecnologia RFID, os quais possuem uma chave que identifica o motorista condutor do veículo de forma única. A Figura 4.6 apresenta o dispositivo leitor RFID de 125 kHz, Drexia 1W-H3-06 BZ M12.
Figura 4.6 - Leitor RFID 125 kHz.

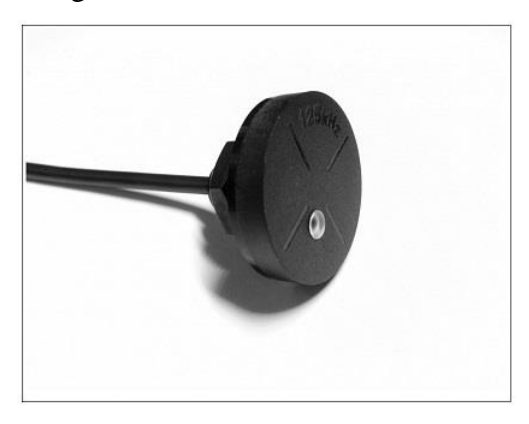

Fonte: do autor.

O leitor RFID 1W-H3-06 BZ M12 lê dados de identificação de cartões, *tags* e demais chaves, também chamadas de transponders, compatíveis com a interface 1-Wire. Possui um LED de duas cores embutido e *buzzer* para emissão de alertas sonoros, como *beeps*. Os LEDs são alimentados pelo regulador de tensão interno, com resistores embutidos. O LED acende quando está conectado ao negativo da fonte de alimentação. O *buzzer* é ativado quando a saída recebe a tensão de alimentação (DREXIA, 2023).

Outro item simples, porém, indispensável para o projeto são os cartões RFID. Cada motorista deve possuir um cartão pessoal, único e intransferível que possua a tecnologia RFID, apresentada na Seção 3.5. A Figura 4.7 apresenta um exemplo de cartão utilizado no projeto. O modo de funcionamento e a configuração da chave de um cartão RFID serão omitidos neste trabalho.

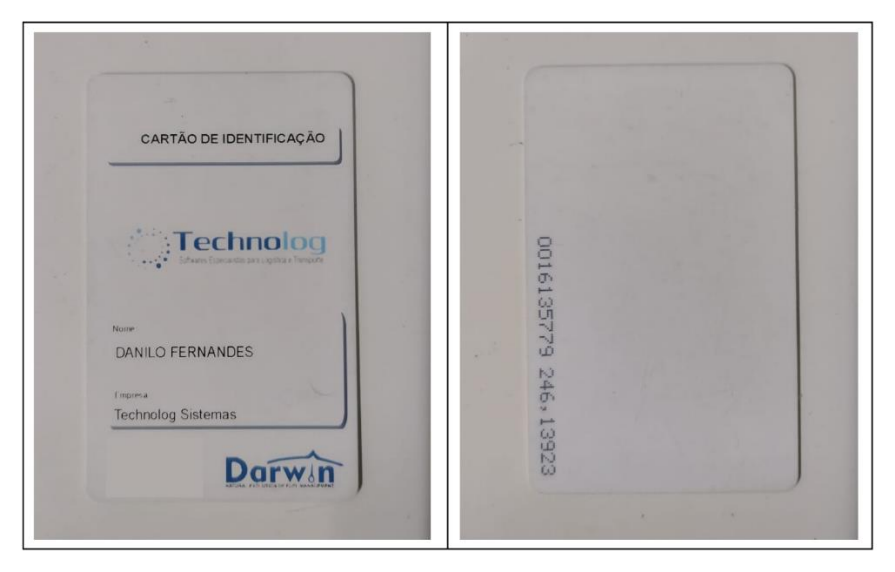

Figura 4.7 - Exemplo de cartão RFID utilizado no projeto.

Fonte: do autor.

Outro elemento do projeto é um alto-falante a ser conectado na saída de áudio do GALILEOSKY 7.0. De início se pensou na possibilidade de utilização do alto-falante original do próprio veículo, o mesmo utilizado para reprodução de rádio e *players* de músicas. Porém, lidou-se com a possibilidade de resistência por parte dos motoristas, e ponderou-se que a utilização do sistema no alto-falante pessoal poderia tirar a liberdade do motorista, tornando-se invasivo, à medida que poderia atrapalhar um momento de utilização do mesmo para rádios e reprodução de músicas. Além do mais, seria necessário um circuito eletrônico que fizesse a comutação entre o áudio do *player* do veículo e o áudio do sistema IVMS, o que poderia onerar o projeto de maneira desnecessária.

A solução mais intuitiva e direta foi a instalação de alto-falantes simples, de baixa potência, iguais aos utilizados em desktops e ambientes de trabalho. A Figura 4.8 apresenta o modelo de alto-falantes utilizados no projeto do sistema IVMS.

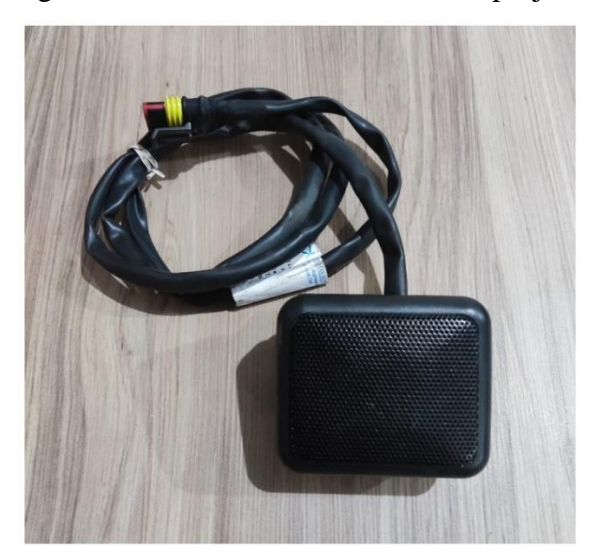

Figura 4.8 - Alto-falante utilizado no projeto.

Fonte: do autor.

#### **4.7 Implementação**

A última etapa da metodologia deste trabalho foi a implementação do sistema IVMS em si, desde a definição das regras de condução e parâmetros CAN a serem monitorados, o desenvolvimento das lógicas embarcadas, com as condições para a reprodução dos áudios de alerta a partir das regras definidas, até a montagem e instalação do dispositivo nos veículos da frota de logística destinados. Por último, têm-se a integração dos dados enviados ao servidor de monitoramento, a fim de se desenvolver o ambiente virtual de registros de infrações e pontuação

dos condutores, chamado de *Scorecard*. A seguir é apresentada, com detalhes, cada uma das etapas de implementação citadas.

#### **4.7.1 Definição das infrações e regras de condução**

O objetivo principal deste trabalho é o desenvolvimento de um sistema IVMS com foco principalmente em segurança na condução do veículo, evitando que motoristas se envolvam em situações de risco. Existem dezenas de parâmetros das ECUs que estão transitando pela rede CAN do veículo e consequentemente disponíveis para leitura pelo dispositivo de telemetria embarcado GALILEOSKY 7.0. Sendo assim, é oportuno definir quais desses parâmetros de condução estão mais relacionados às causas de acidentes com veículos de carga pelas rodovias.

Apesar de ser evidente que exista uma infinidade de situações e variáveis que possam ocasionar esses eventos, a principal causa de acidentes está associada à velocidade incompatível com a via e o trecho que o veículo esteja trafegando. A falha do motorista está presente em 66% dos acidentes envolvendo veículos de carga, a maioria deles por imprudência, principalmente com a velocidade (SCHLAG, 2017).

Definir regras e limites de condução, pode simplificar a criação de um sistema que se propõe a monitorar o modo de condução dos motoristas. A partir das regras de condução é possível identificar quais os parâmetros CAN que estejam associados a elas e, então, delimitar o monitoramento, a fim de trazer usabilidade e confiabilidade ao sistema.

Após estudo e reflexão sobre modos de direção que possam gerar situações de riscos para o motorista, foi definido três tipos de infrações que serão monitoradas no sistema IVMS: excessos de velocidade, condução brusca (aceleração ou freada brusca), condução proibida (ponto neutro). Segundo o CTB (2022), os limites de velocidade estabelecidos para veículos pesados variam de 60 km/h a 90 km/h, a depender do tipo da via. Neste trabalho, a velocidade máxima considerada será de 80 km/h. Para cada uma das infrações, as seguintes regras foram propostas e são apresentadas na Tabela 4.4.

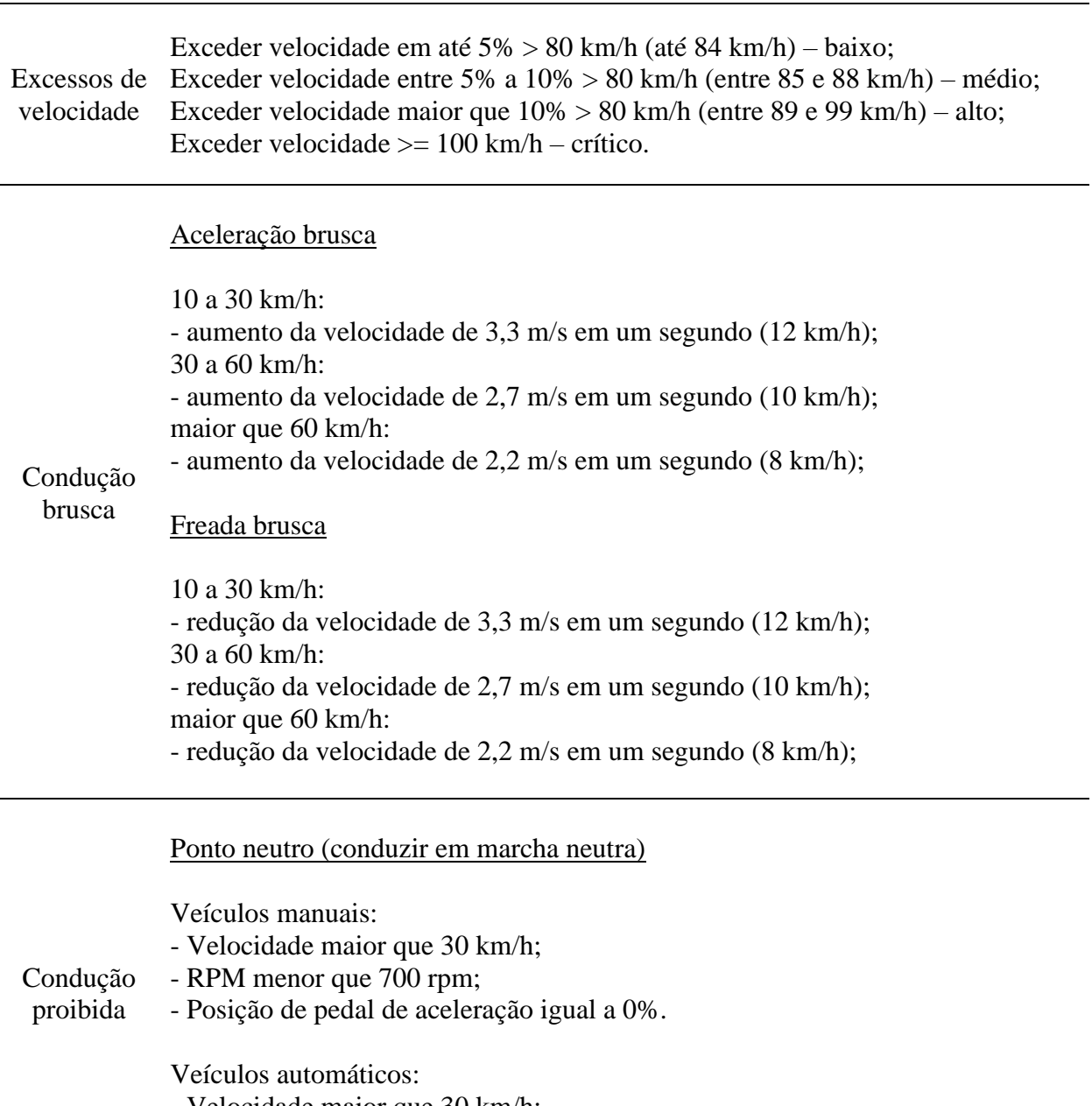

Tabela 4.4 - Infrações e regras de condução propostas para o sistema IVMS.

- Velocidade maior que 30 km/h;

- Manopla câmbio automático na posição "N".

Fonte: do autor.

Para "excessos de velocidade" foram propostas quatro regras com faixas de porcentagem da velocidade máxima estabelecida, cada uma delas com nível de alerta sonoro, de baixo a crítico. A frequência de reprodução das mensagens sonoras de alertas de velocidade foi definida de acordo com o nível de alerta. Ou seja, nível baixo, o alerta sonoro é emitido a cada 30 segundos. Para o nível médio, o alerta sonoro é emitido a cada 20 segundos. No nível alto, o alerta sonoro é emitido a cada 10 segundos. Todos esses alertas são limitados a três repetições. Já para o nível crítico, o alerta sonoro é emitido constantemente.

No caso da infração de "condução brusca", foi proposto monitoramento para acelerações e freadas bruscas. De acordo com a física clássica, a aceleração mede a mudança da velocidade em relação ao tempo, e diz com que rapidez a velocidade de um corpo varia em relação ao tempo (HALLIDAY et al., 2009). Na condução do veículo, uma aceleração ou uma desaceleração é tida como uma sequência de pontos onde a velocidade do objeto aumenta ou diminuiu, respectivamente. Em Carboni e Bogorny (2011), é realizado um estudo sobre condução brusca, definida como uma sequência de pontos com que a velocidade aumenta ou diminuiu mais que um determinado percentual. Percebe-se que quanto maior for a velocidade, mais difícil para um veículo atingir uma determinada aceleração ou desaceleração, ou seja, menor será seu percentual de variação necessária para se atingir uma alteração brusca na velocidade. Sendo assim, é conveniente definir faixas de percentuais de aceleração ou desaceleração que um veículo precisa atingir, de acordo com a velocidade instantânea que o mesmo esteja se deslocando no momento. Os autores propõem uma tabela com graus de importância para cada faixa de velocidade, a fim de identificar movimentos bruscos do veículo. É realizado um experimento com veículos leves, utilizando de dados coletados em intervalos de 1 em 1 segundo, a partir do GPS de um *smartphone* alocado no veículo. Semelhante a esse trabalho, na Tabela 4.4 são apresentados os valores de aumento e diminuição de velocidade necessários para se atingir a infração de aceleração ou freada brusca, de acordo com a velocidade no instante anterior, divididas em faixas.

A última infração proposta foi a de "condução proibida". A condução em ponto neutro, também conhecida como ponto morto ou popularmente como "banguela" é a ação de conduzir o veículo, principalmente em descidas, com a transmissão em marcha neutra (RONZANI, 2016). Alguns motoristas acreditam que esse modo de condução traz economia de combustível, o que não é verdade. Segundo Tadeu (2018), diferente do que muitos pensam, utilizar ponto morto em um veículo gera maior consumo de combustível, isso por que o sistema de injeção eletrônica entende que o veículo está em marcha-lenta, fazendo o sistema entender que o veículo precisa de maior quantidade de combustível. Além disso, a condução em ponto morto é extremamente perigosa para a segurança do motorista. Ao se "desengrenar" o veículo, o mesmo deixa de utilizar o sistema natural de freio motor, deixando-o à deriva, ganhando velocidade sem o sistema ter controle sobre ela. Por isso, a condução em ponto neutro foi proposta como uma condução proibida. Na Tabela 4.4 são apresentas as regras para se atingir essa infração no sistema IVMS proposto.

Para todas as infrações propostas, têm-se os parâmetros CAN de condução relacionados que devem ser monitorados, a fim de se estabelecer as regras de cada uma dessas infrações. No caso da "condução proibida", é necessário que o sistema identifique quando o veículo possui transmissão manual ou automática. Em um veículo com transmissão automática, normalmente a manopla do câmbio apresenta letras relacionadas ao modo de direção acionado. Essa informação também pode transitar pela rede CAN do veículo, de maneira que o dispositivo GALILEOSKY 7.0 possa fazer a leitura e monitoramento. A Figura 4.9 apresenta o exemplo de manopla de câmbio de um veículo automático da marca Volvo, modelo FH 460.

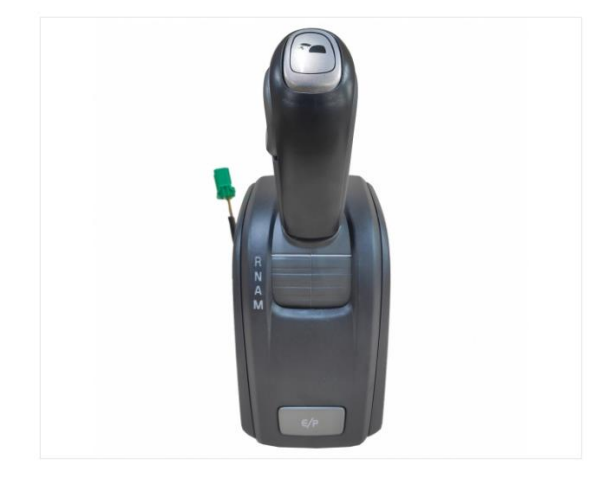

Figura 4.9 - Manopla do câmbio automático Volvo.

Fonte: do autor

As letras R, N, A e M, correspondem respectivamente a Reverse (Ré), Neutral (Neutro), Automatic (Automático) e Manual. A partir do protocolo SAE J1939/71 é possível identificar o PGN que traz a informação da função acionada durante a condução do veículo. Além deste parâmetro CAN, todas as demais informações necessárias para a implementação do projeto são apresentadas a seguir, de acordo com o documento que classifica os PGNs, a partir das taxas de transmissão, como apresentado na Seção 3.3.

# **4.7.2 Parâmetros CAN monitorados**

Para atender aos objetivos do projeto, foi preciso definir os parâmetros CAN que devem ser lidos e monitorados pelo GALILEOSKY 7.0. Além de alguns desses parâmetros serem variáveis das condições lógicas avaliadas para a emissão dos alertas sonoros em cabine, o sistema também deve transmitir, para o servidor de monitoramento, parâmetros comuns da condução de veículos, como é o caso da quilometragem, utilizada para informar a distância

percorrida em uma viagem, de modo a atender à proposta da segunda etapa do projeto, que é o ambiente virtual de registros de infrações e pontuação dos motoristas. Na Tabela 4.5, são apresentados todos os parâmetros CAN monitorados no sistema IVMS.

| Quilometragem                  |
|--------------------------------|
| <b>RPM</b>                     |
| Velocidade                     |
| Posição do Pedal de Aceleração |
| Posição da Manopla de Câmbio   |
| Fonte: do autor.               |

Tabela 4.5 - Parâmetros CAN monitorados no sistema IVMS.

Ao se definir os parâmetros CAN para o projeto, o próximo passo foi identificar em quais PGN/SPN é possível encontrar a informação correspondente. Para isso, precisou-se estudar o documento SAE J1939/71, correspondente à camada de aplicação do protocolo de comunicação utilizado nos veículos pesados com rede CAN. Conforme apresentado na Seção 3.3, o protocolo utiliza principalmente o padrão CAN 2.0B, citado na Seção 3.2, o qual compreende identificadores de mensagens codificados em 29 bits. Os PGN/SPN relacionados a cada parâmetro CAN do projeto são apresentados no Apêndice B deste trabalho, com breve análise de seus campos, como tamanho, resolução, representação e tipo de dado.

Após identificar todos os parâmetros CAN a partir de seus SPNs, é possível reescrever a Tabela 4.5, agora com mais duas colunas que serão primordiais no momento da configuração do dispositivo, bem como na montagem dos sensores, no servidor de monitoramento, que receberão os dados lidos a partir da rede CAN dos veículos. Na Tabela 4.6, são apresentadas as informações de "tamanho" e "resolução" dos dados dos parâmetros CAN monitorados.

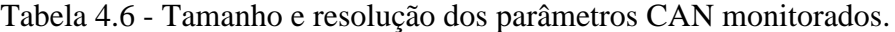

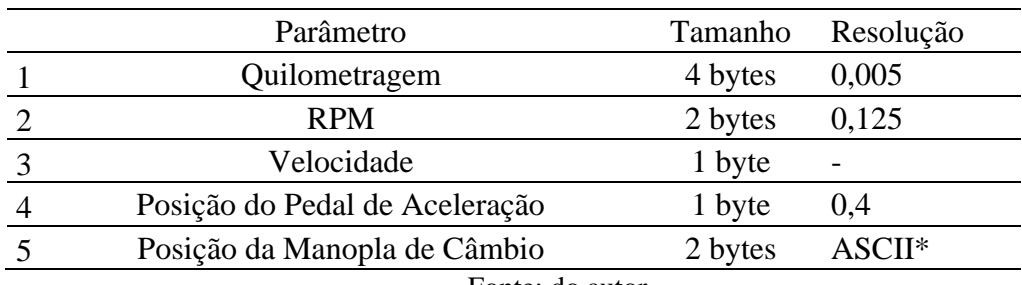

Fonte: do autor.

O dado que informa a quilometragem do veículo possui 4 bytes de tamanho. Além disso, o protocolo diz que o mesmo tem uma resolução de 5 metros a cada bit. Isso quer dizer que o valor decimal que chega no servidor de monitoramento deve ser multiplicado por 5 para se ter a quilometragem do veículo, em metros. Como a quilometragem do veículo na maioria das vezes é representada em km, basta converter metros em quilômetros. Assim, o multiplicador passa a ser 0,005. É com esse valor que o sensor "km" do veículo será configurado no servidor de monitoramento.

O dado que informa o RPM do veículo possui 2 bytes de tamanho. O protocolo diz que o mesmo possui resolução de 0,125 rpm a cada bit. Isso quer dizer que o valor decimal que chega no servidor de monitoramento deve ser multiplicado por 0,125 para que se tenha o valor real de RPM do veículo. É esse multiplicador que será configurado no sensor correspondente.

O dado que informa a velocidade do veículo possui 2 bytes de tamanho. Porém, nota-se que o protocolo informa uma resolução de 1/256 km/h a cada bit. Isso quer dizer que se deve multiplicar o valor decimal recebido pelo servidor de monitoramento por 0,00390625. Ou seja, esse parâmetro utiliza o tamanho de 2 bytes de range sem necessidade, já que a maior representação do número é pouco mais de 250 km/h. Isso significa que apenas 1 byte de tamanho de dados já seria suficiente para representar a velocidade lida do tacógrafo do veículo. Sendo assim, será utilizado apenas o byte 8 do PGN, que consegue representar até 255 km/h, mais do que o necessário para um projeto que visa monitorar veículo pesados, os quais trafegam normalmente a uma velocidade menor que esse valor.

O dado que informa a posição de pedal tem 1 byte de tamanho e deve ser multiplicado por 0,4. Assim se tem a faixa de porcentagem do pedal de aceleração, variando de 0 a 100%. Isso significa que no instante em que não estiver sendo utilizado o pedal do acelerador, o sensor deverá marcar 0%. Caso se pressione o pedal ao máximo, o valor do sensor marcará 100%.

O dado que informa a posição da manopla de câmbio é do tipo "status", diferente dos anteriores que são classificados como tipo "medido". Esse dado representa uma informação textual representada pela tabela ASCII. Com tamanho de 2 bytes, o valor obtido em hexadecimal corresponde a uma das letras da manopla, como mostrada na Figura 4.9. A interpretação dessa informação é apresentada mais a frente, no desenvolvimento da condição lógica para identificação do tipo de transmissão do veículo, manual ou automática.

#### **4.7.3 Definição das mensagens sonoras e desenvolvimento das condições lógicas**

O primeiro módulo de alertas sonoros não está relacionado exatamente à condução perigosa do motorista, mas apenas à sua identificação no veículo. Para isso, a condição lógica deve emitir um alerta de pedido de identificação, por meio da apresentação do cartão pessoal de cada motorista no leitor RFID instalado, sempre que a chave do veículo é ligada, ou seja, sempre que o sinal de pós-chave retornar uma tensão maior que um valor mínimo estabelecido. Essa mensagem deve se repetir a cada 30 segundos, até que o motorista se identifique. Assim, precisa-se de dois arquivos de áudio, um com uma mensagem solicitando a identificação, e outro com uma mensagem de confirmação, para que o motorista saiba que o processo de identificação terminou em sucesso. As mensagens de áudio são as seguintes:

- Pedido de identificação: *"Por favor, identifique-se!"*.
- Confirmação: *"Motorista identificado. Boa viagem!"*.

O *script* de identificação do motorista desenvolvido é apresentado no Código 1, no Apêndice A desse trabalho.

Como definido anteriormente na Tabela 4.4, as mensagens de alerta sonoro em cabine, relacionada às condições de condução perigosa para o sistema IVMS, foram divididas em três módulos: excesso de velocidade, condução brusca e condução proibida. O módulo de velocidade possui as seguintes mensagens de áudio, de acordo com os níveis de alertas:

- Alerta baixo: "*Senhor motorista, você está acima da velocidade máxima permitida*".
- Alerta médio: "*Senhor motorista, você ultrapassou a tolerância da velocidade máxima permitida. Reduza a velocidade!*".
- Alerta alto: "*Senhor motorista, você está próximo à velocidade crítica. Reduza a velocidade!*".
- Alerta crítico: "*Senhor motorista, reduza a velocidade imediatamente!*"
- Alerta ao se manter na condição crítica: "*Senhor motorista, procure um lugar seguro e entre em contato com o gestor da frota*".
- Alerta de continuação em todas faixas de velocidade: "*Senhor motorista, você continua acima da velocidade permitida*".

O *script* de monitoramento do excesso de velocidade desenvolvido é apresentado no Código 2, no Apêndice A desse trabalho.

O módulo de condução brusca possui alertas para aceleração e freadas bruscas, que obedecem às condições da Tabela 4.4. As mensagens de áudio são as seguintes:

- Aceleração brusca: "*Senhor motorista, você está acelerando bruscamente. Não é permitido*".
- Freada brusca: "*Senhor motorista, você está freando bruscamente. Não é permitido*".

O *script* de monitoramento de condução brusca desenvolvido é apresentado no Código 3, no Apêndice A desse trabalho.

O módulo de condução proibida é o último código desenvolvido e está relacionado com a identificação de condução em marcha neutra, conhecido como ponto morto ou banguela. De acordo com a Tabela 4.4, o sistema deve ser capaz de diferenciar um veículo com câmbio manual de um veículo com câmbio automático. As mensagens sonoras criadas foram as seguintes:

- Ponto morto (banguela): "*Atenção! Banguela é proibida. Situação perigosa*".
- Continua em condição de banguela: "*Senhor motorista, você continua dirigindo com o veículo em banguela*".
- Crítico para banguela: "*Senhor motorista, você continua transitando com o veículo em ponto morto. Entre em contato com o gestor da frota*".

O *script* desenvolvido para o monitoramento de condução em ponto morto é apresentado no Código 4, no Apêndice A desse trabalho.

Os arquivos de áudio foram criados no site "Soar" na extensão .WAV, exigida pelo dispositivo, e armazenados no micro SD card, que por último foi inserido no GALILEOSKY 7.0.

### **4.7.4 Montagem e instalação do dispositivo**

A preparação para a montagem, e posterior instalação do hardware nos veículos de uma frota de logística, começou com a elaboração de um esquemático de conexões dos recursos disponíveis no GALILEOSKY 7.0, e utilizados neste projeto. Fora quatro ramificações que se convergem no conector de 24 vias do dispositivo. São elas:

- alimentação, que possui três vias: VCC, GND e IN3 (ignição);
- CAN, que possui quatro vias: IN3, CAN\_H, CAN\_L e GND;
- Drexia (leitor RFID), que possui cinco vias: IN3, 1-WIRE, OUT0, OUT1 e GND;
- chicote alto-falante, com três vias: VOL\_0, VOL\_1 e ALARME.

O esquemático do chicote principal utilizado no projeto é apresentado na Figura 4.10.

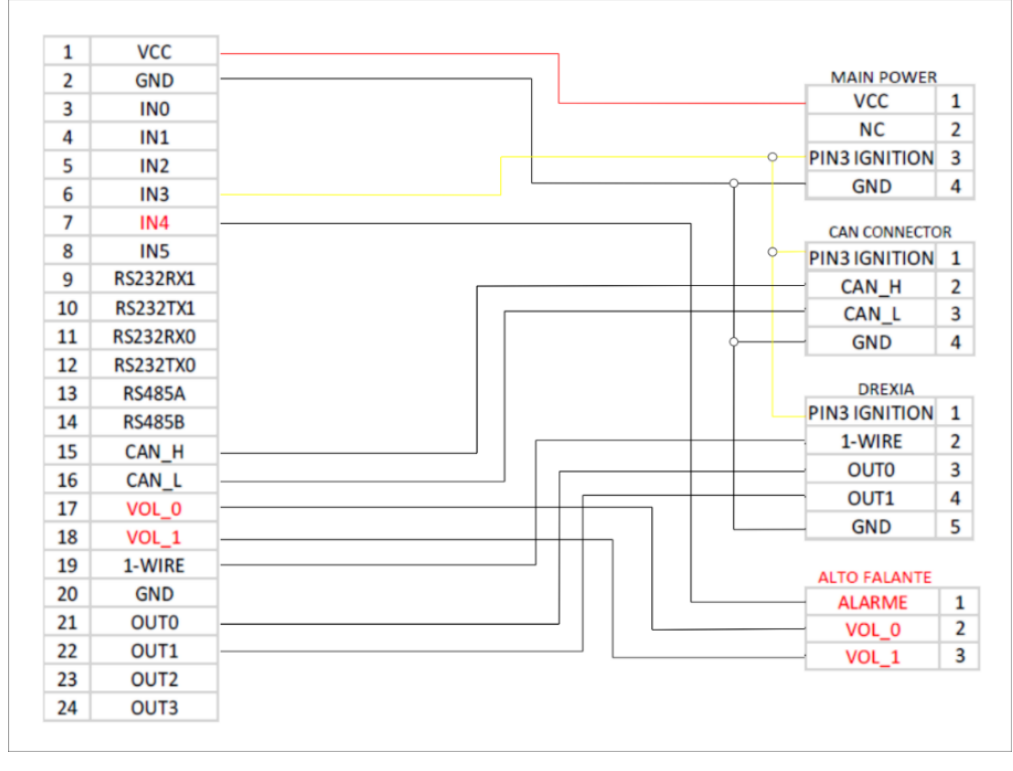

Figura 4.10 - Esquemático do chicote principal projetado para o sistema IVMS.

Fonte: do autor.

Após projetar as conexões para a montagem do hardware embarcado do sistema IVMS, a Figura 4.11 apresenta uma nova abordagem para o quadro 1 do esquemático da Figura 4.1, substituindo os elementos ilustrativos pelos equipamentos e ferramentas reais utilizados.

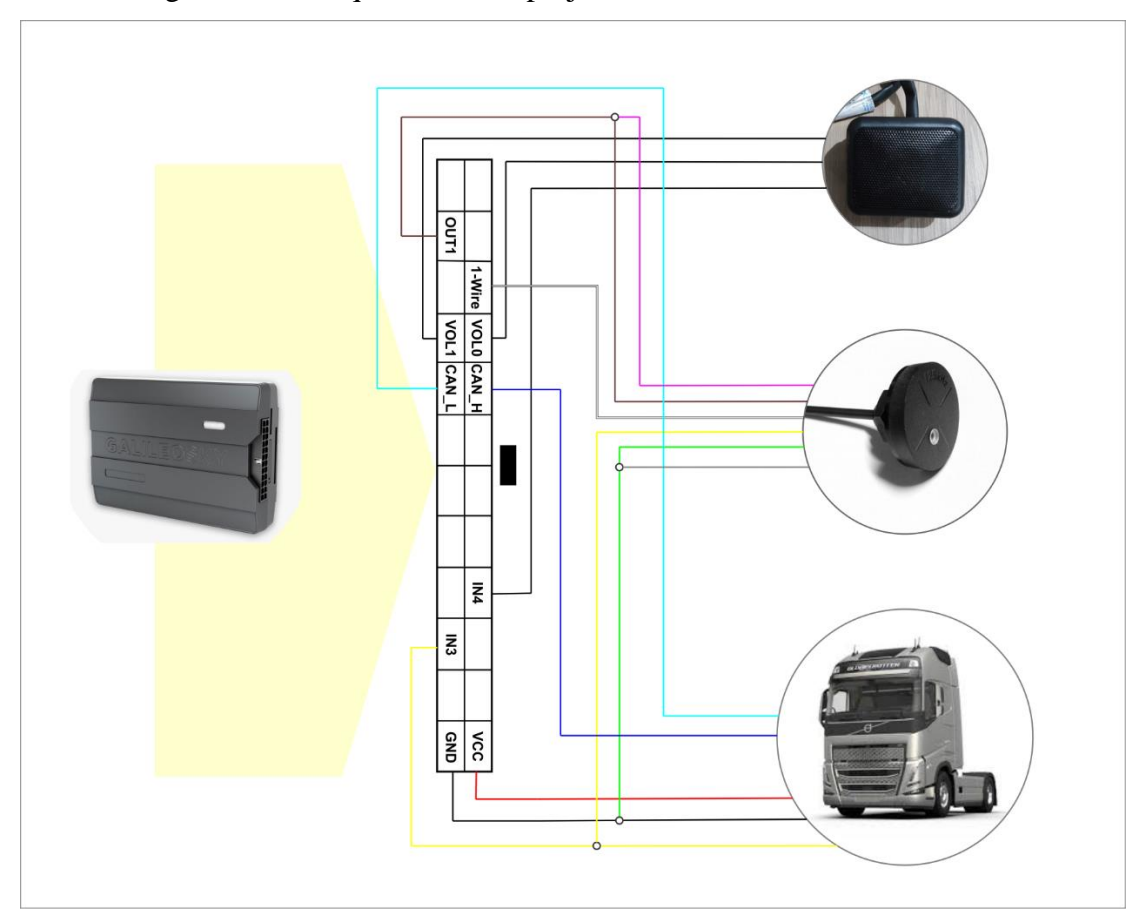

Figura 4.11 - Esquemático do projeto com os hardwares escolhidos.

Fonte: do autor.

Um dos objetivos desse trabalho é propor a instalação do sistema IVMS para uma frota de veículos de logística. Dessa forma, há de se prever que pode existir o desafio de se deparar com veículos de diferentes marcas, modelos, ano de fabricação, entre outras características. Sendo assim, é necessário se buscar um padrão de instalação do hardware embarcado, mesmo que a disponibilidade de espaço interno seja diferente em cada veículo. Com isso, procurou-se se estabelecer ao menos o local de instalação comum a qualquer veículo, entendendo que a melhor opção seria no painel ao lado direito do motorista, do lado do "carona", onde normalmente se encontra toda a fiação elétrica do veículo, como módulos, caixa de fusível e tomadas auxiliares. A Figura 4.12 apresenta o local de instalação do hardware do sistema IVMS padronizado para todos os veículos.

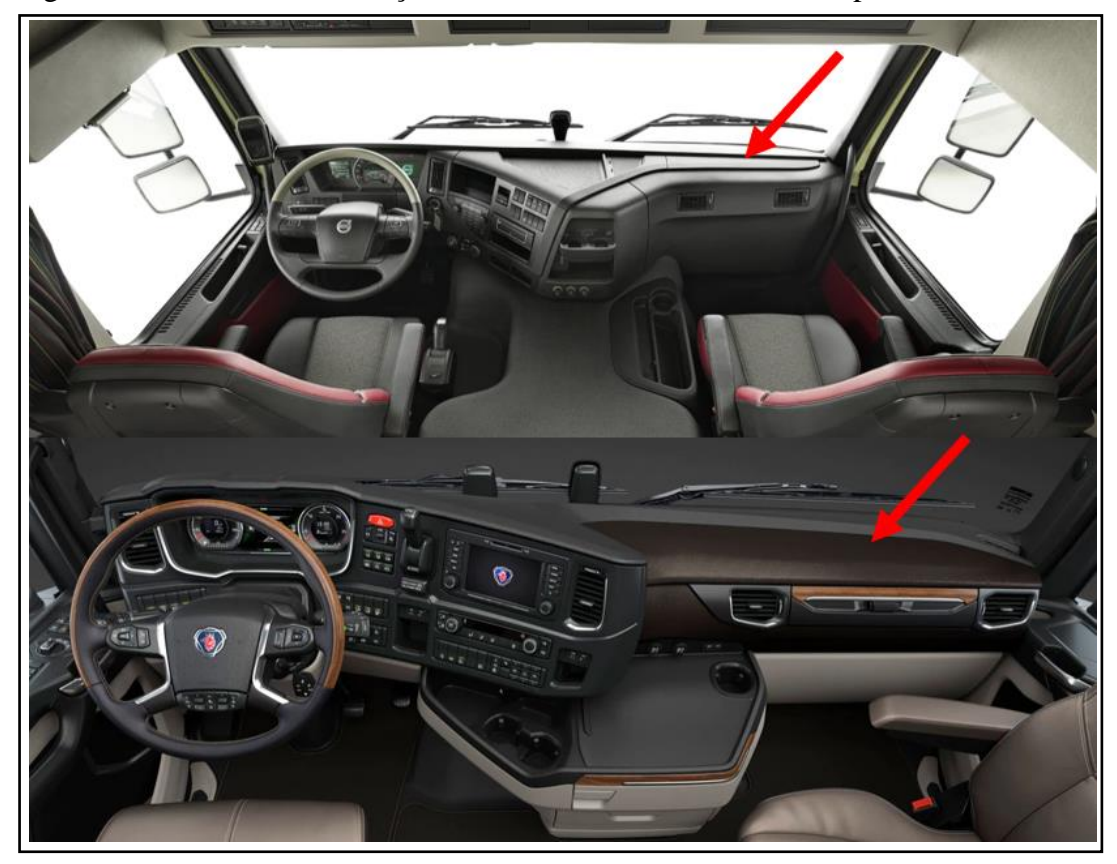

Figura 4.12 - Local de instalação do hardware do sistema IVMS, para todos veículos.

Fonte: do autor.

Retirando-se a tampa que protege o painel do veículo, apontada na Figura 4.12, é possível acessar a arquitetura elétrica do veículo, onde serão encontrados todos os sinais que são necessários para este projeto. Como ponto inicial do projeto, o autor deste trabalho participou da instalação do primeiro veículo da frota escolhida para implantação do sistema IVMS. Após validação da instalação, técnicos instaladores da empresa Technolog Sistemas foram acionados para realizarem as instalações do hardware nos demais veículos. As próximas figuras apresentam fotos da instalação do hardware em um veículo Volvo FH 460.

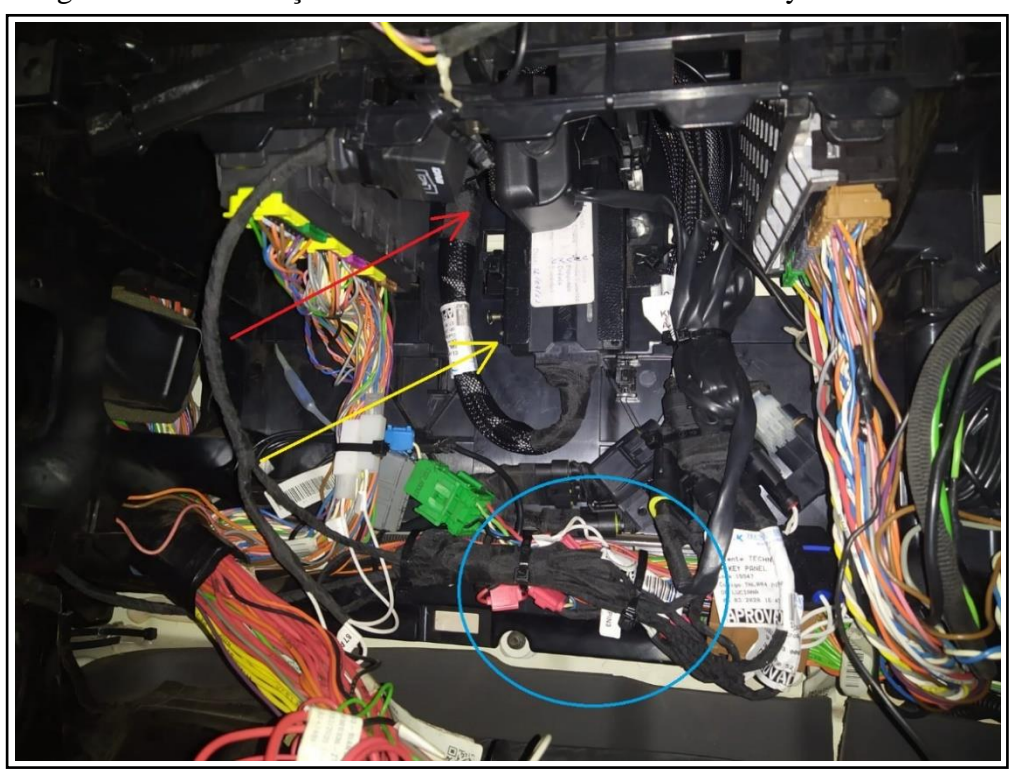

Figura 4.13 - Instalação do hardware do sistema: Galileosky e alto-falante.

Fonte: do autor.

A Figura 4.13 apresenta a instalação do dispositivo GALILEOSKY 7.0, apontado pela seta amarela, e do alto-falante apontado pela seta vermelha. A circunferência azul mostra a região onde se conectou o chicote de alimentação dos componentes.

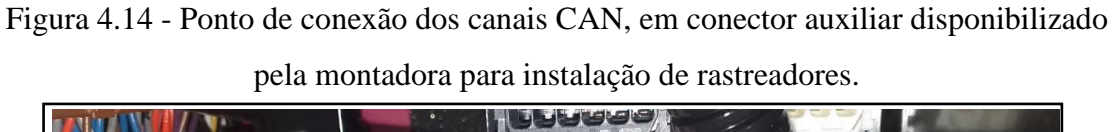

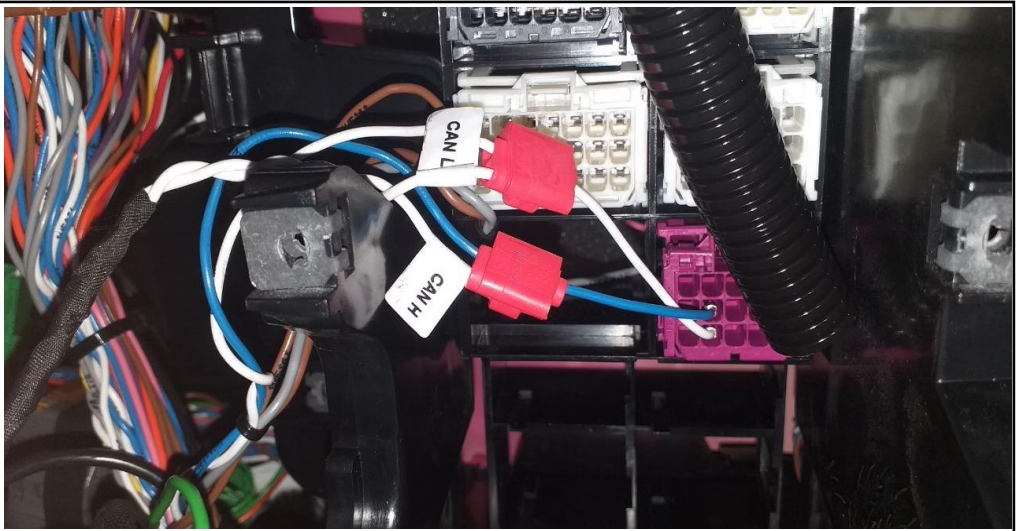

Fonte: do autor.

A Figura 4.14 apresenta a conexão do chicote CAN, com os canais CAN\_H e CAN\_L conectados no par trançado azul e branco, respectivamente. Esse veículo traz facilidade na conexão do hardware para leitura da rede CAN, visto que disponibiliza uma tomada auxiliar própria para instalação de rastreadores de terceiros.

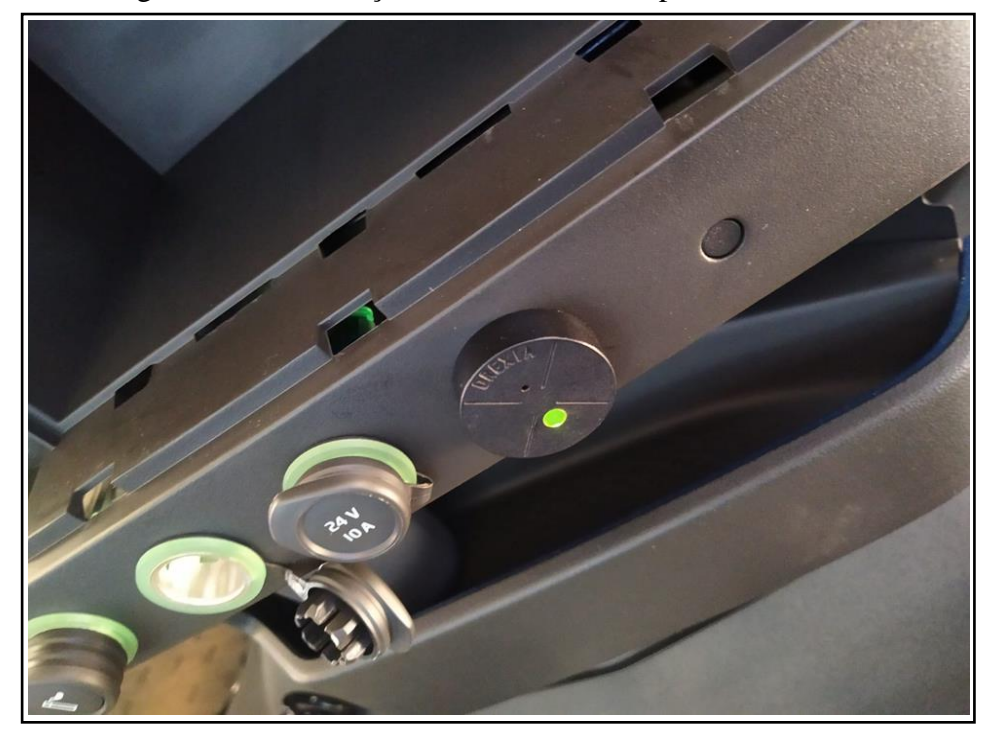

Figura 4.15 - Instalação do leitor RFID no painel do veículo.

Fonte: do autor.

A Figura 4.15 apresenta o leitor RFID instalado no painel do veículo, ao lado e no alcance do motorista (próximo à tomada de alimentação). Para a fixação do leitor, foi necessário realizar um furo no botão disponível para instalação de equipamentos auxiliares.

Após finalizada a instalação de todo equipamento, foi realizado vários testes de funcionamento do sistema, como alimentação dos equipamentos, emissão do áudio com pedido de identificação do motorista, verificação da leitura de cartão RFID e confirmação da leitura dos parâmetros CAN definidos para o projeto do sistema IVMS.

#### **5 RESULTADOS**

Este capítulo apresenta os resultados da implementação e implantação do sistema IVMS para monitoramento de uma frota de veículos de logística, levando em consideração o foco no objetivo de se proporcionar condições de direção segura aos motoristas da empresa que idealizou este projeto. A primeira seção traz exemplos de infrações computadas pelo sistema de registro de infrações, com exemplos de cálculo do *Scorecard* e classificação do motorista.

Em seguida é apresentada uma breve percepção por parte dos idealizadores deste projeto, após *feedback* dos motoristas em relação ao sistema. Por último, há uma seção que estabelece uma matriz de medidas disciplinares, de acordo com o *Scorecard* do motorista, e também medidas de reconhecimento por parte da empresa de logística com os motoristas de boa performance

### **5.1 Ambiente de registros de infrações e pontuação dos condutores: Scorecard**

Para completar os objetivos e requisitos deste projeto de sistema IVMS, a segunda etapa abordou a criação de um ambiente virtual em que fosse possível realizar os registros de infrações definidas na Subseção 4.6.1, e também criar um módulo de pontuação dos condutores de uma frota de logística em que o sistema proposto foi implantado, de acordo com as regras de pontuação definidas.

É importante novamente destacar que o autor deste trabalho não foi desenvolvedor direto deste sistema, que ficou a cargo da equipe de tecnologia da informação da empresa Technolog Sistemas. Por outro lado, o autor manteve-se ligado no atendimento dos requisitos e posterior validação do sistema, após fase de testes. A implantação da primeira etapa do projeto, ou seja, a montagem e instalação dos equipamentos embarcados nos veículos, foi realizada simultaneamente à criação do sistema *Scorecard*.

O sistema de pontuação para medir o comportamento dos motoristas nas viagens da operação da frota, corresponde à avaliação dos motoristas com base nas infrações cometidas durante as conduções. A métrica classifica os motoristas nas cores verde, amarelo e vermelho, de acordo com a pontuação obtida no *Scorecard*. As regras de pontuação foram discutidas junto aos gestores da frota de logística em que o sistema IVMS foi aplicado, definindo os seguintes cálculos, de acordo com a Tabela 5.1.

| Infração                                                 | Tipo de<br>pontuação    | Quantidade de pontos                                                            |
|----------------------------------------------------------|-------------------------|---------------------------------------------------------------------------------|
| Aceleração brusca (AB)                                   | Pontuação por<br>evento | 1 ponto por infração                                                            |
| Freada brusca (FB)                                       | Pontuação por<br>evento | 1 ponto por infração                                                            |
| Tempo do Excesso de Velocidade (EV)   Pontuação relativa |                         | Tempo total de Excesso de<br>velocidade (segundos)<br>dividido por 60 segundos. |
| Tempo de condução proibida (CP)                          | Pontuação relativa      | Tempo total de Condução<br>proibida (minutos) dividido<br>por 10 minutos.       |

Tabela 5.1 - Tipos de infração, pontuação e quantidade de pontos para o Scorecard.

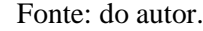

Semelhante ao visto em Ronzani (2016), a pontuação "por evento" indica os pontos por cada infração cometida. Já a pontuação relativa indica o tempo total que o motorista ficou na condição da infração, dividido por um parâmetro de tempo, sendo 60 segundos para excesso de velocidade e 10 minutos para o caso de condução proibida (ponto morto).

A fórmula para o cálculo do *Scorecard* corresponde à soma dos pontos de cada uma das violações de segurança, dividida pela distância percorrida (DP) pelo motorista em um período de tempo. A Equação 1 apresenta este cálculo.

$$
Scorecard(SC) = \frac{AB + FB + EV + CP}{DP}
$$

O denominador "DP" corresponde à soma da distância das viagens que o motorista realizou, dividido por 100. Representa períodos de monitoramento a cada 100km de distância percorrida. A Equação 2 apresenta este cálculo.

Distância percorrida 
$$
(DP) = \frac{Soma das distâncias das viagens}{100}
$$

A partir do cálculo do *Scorecard*, o resultado gera a classificação em um dos níveis da escala que determina o tipo de registro do *Scorecard*. A Tabela 5.2 apresenta o tipo de registro de acordo com o resultado do Scorecard (SC).

| <b>Resultado (SC)</b> | Tipo de registro | <b>Pontos</b> |
|-----------------------|------------------|---------------|
| Até 2 pontos          | Verde            | 0 pontos      |
| Desde 2 até 5 pontos  | Amarelo          | 5 pontos      |
| Mais que 5 pontos     | Vermelho         | 10 pontos     |

Tabela 5.2 – Classificação do motorista de acordo com o resultado do Scorecard (SC).

Fonte: do autor.

A pontuação da terceira coluna da tabela anterior está relacionada à matriz de medidas disciplinares a serem adotadas pelos gestores da frota, de acordo com uma classificação apresentada a seguir.

# **5.2 Exemplos de infrações e suas pontuações**

Um dos objetivos do sistema IVMS é proporcionar análise dos dados de telemetria enviados para o ambiente encarregado de registrar as infrações e pontuações do motorista para análise dos gestores da frota. Assim foi criado o ambiente chamado *Darwin Lite*, que integra os dados do servidor de monitoramento e computa as infrações dos motoristas, classificando-os por um *Scorecard*, apresentado anteriormente. A Figura 5.1 apresenta a tela "Estatísticas por motorista" com as pontuações e cálculo do Scorecard de alguns motoristas selecionados.

|                                         | Estatísticas por motorista -                                                                                                    |              |           |                |                              |                          |                  |           |
|-----------------------------------------|----------------------------------------------------------------------------------------------------|--------------|-----------|----------------|------------------------------|--------------------------|------------------|-----------|
|                                         | Estatística utilizando as teorias probabilísticas para demonstrar a frequência da ocorrência das infrações/violações/eventos, estimando as possibilidade da previsão de fenômenos futuros, conforme o |              |           |                |                              |                          |                  |           |
| Realizar o download das estatísticas: x |                                                                                                    |              |           |                |                              |                          |                  |           |
| Dados atualizados em 09/03/2023 18:04   |                                                                                                    |              |           |                |                              |                          |                  |           |
|                                         |                                                                                                    |              |           |                |                              |                          |                  |           |
| 10 ÷ resultados por página              |                                                                                                    |              |           |                |                              |                          | Pesquisar        |           |
|                                         |                                                                                                    |              |           |                |                              |                          |                  |           |
|                                         |                                                                                                    |              | Distância | Ocorrências de | Ocorrências de<br>aceleração | Duração de<br>excesso de | Pontuação<br>por |           |
| Motorista<br>TU                         | Transportadora<br>TL.                                                                                                    | Mês<br>-stil | (Km)      | freada brusca  | brusca                       | velocidade (seg)         | velocidade       | Scorecard |
| <b>SHART THE</b>                        |                                                                                                    | MARCO        | 1434,07   | 0.0000         | 0.0000                       | 2722                     | 45.3667          | 3.16      |
|                                         |                                                                                                    |              |           | 0.0000         | 0.0000                       | 911                      | 15.1833          | 2,26      |
| <b>STEPHENOMEN</b>                      |                                                                                                    | MARCO        | 671.16    |                |                              |                          |                  |           |
|                                         |                                                                                                    | MARCO        | 1833,71   | 2,0000         | 0,0000                       | 1565                     | 26,0833          | 1,53      |
|                                         |                                                                                                    | MARCO        | 756,48    | 21,0000        | 0.0000                       | 1436                     | 23.9333          | 5,94      |
| <b>SECURE</b>                           |                                                                                                    |              |           |                |                              |                          |                  |           |
|                                         |                                                                                                    | MARCO        | 1804,02   | 0,0000         | 0,0000                       | 1356                     | 22,6000          | 1,25      |
|                                         | <b><i>DERIVATION</i></b>                                                                                                    | MARCO        | 1408,22   | 0,0000         | 0,0000                       | 199                      | 3,3167           | 0,24      |

Figura 5.1 - Estatísticas por motorista do Darwin Lite e classificação Scorecard.

Fonte: do autor.

Como pode-se observar, o sistema monta a classificação da coluna *Scorecard* de acordo com as Fórmulas 1 e 2 apresentadas anteriormente. Analisando o motorista com *Scorecard* vermelho, pode-se confirmar como o cálculo teve esse resultado de 5,94. A verificação é feita a seguir, primeiro levantando os dados de viagens para o motorista entre 01/03/23 a 09/03/23, apresentados na Tabela 5.3 e, em seguida, realizando os cálculos.

Tabela 5.3 - Exemplo de pontuação do Scorecard para um motorista.

| <b>Viagens</b><br>(distância total<br>percorrida) | Infração                                                           | Valor para Scorecard |
|---------------------------------------------------|--------------------------------------------------------------------|----------------------|
|                                                   | Freada brusca                                                      | 21                   |
| 756,48 km                                         | Total de tempo em<br>excesso de<br>velocidade $= 1436$<br>segundos | 23,93                |

Fonte: do autor.

De acordo com a classificação das infrações da Tabela 5.1 e dos valores da Tabela 5.3,  $AB = 0$ ,  $FB = 21$ ,  $EV = 23.93$ ,  $CP = 0$  e  $DP = 756.48 / 100 = 7.5648$ . Aplicando-se a Fórmula 1, têm-se:

$$
Scorecard(SC) = \frac{0 + 21 + 23,93 + 0}{7,5648} = 5,94
$$

Como o resultado do cálculo foi maior do que 5 pontos, o *Scorecard* do motorista foi classificado em vermelho. É possível também verificar as infrações registradas separadamente. A Figura 5.2 apresenta uma parte das infrações do motorista utilizado como exemplo.

Figura 5.2 - Relatório detalhado das infrações cometidas pelo motorista.

|         | Relatório Detalhado ·                               |                                                |                            |                                   |                        |                        |                                                       |         |                       |   |
|---------|-----------------------------------------------------|------------------------------------------------|----------------------------|-----------------------------------|------------------------|------------------------|-------------------------------------------------------|---------|-----------------------|---|
|         | Relatório detalhado das estatísticas das violações. |                                                |                            |                                   |                        |                        |                                                       |         |                       |   |
|         | Realizar o download do relatório: [X]               |                                                |                            |                                   |                        |                        |                                                       |         |                       |   |
|         | Dados atualizados em 09/03/2023 19:14               |                                                |                            |                                   |                        |                        |                                                       |         |                       |   |
|         | 10 · resultados por página                          |                                                |                            |                                   |                        |                        |                                                       |         |                       |   |
|         |                                                     |                                                |                            |                                   |                        |                        |                                                       |         | Pesquisar             |   |
| Veículo | Transportadora                                      | Motorista                                      | $\mathbb{N}^n$<br>11 Viaje | Tipo de<br>Veículo                | Data Inicial           | Data Final             | Violação                                              | Duração | Localização L Excluir |   |
|         | <b>Branch</b>                                       | <b>SECURE</b>                                  | $\sim$                     | <b>INBOUNDS</b><br><b>CIMENTO</b> | 01/03/2023<br>05:12:33 | 01/03/2023<br>18:34:32 | ACUMULADOR EXCESSO VELOCIDADE -<br><b>IVMS</b>        | 691.00  | $\circ$               | ٠ |
|         |                                                     | mar.<br><b>SELFING</b><br><b>SECURE</b>        | $\sim$                     | <b>INBOUNDS</b><br><b>CIMENTO</b> | 01/03/2023<br>05:41:46 | 01/03/2023<br>05:41:47 | FREADA BRUSCA                                         | 1.00    | ۰                     | î |
|         |                                                     | <b>CONTRACTOR</b><br>$\sim$<br><b>State</b>    | $\sim$                     | <b>INBOUNDS</b><br><b>CIMENTO</b> | 01/03/2023<br>05:48:02 | 01/03/2023<br>05:48:03 | FREADA BRUSCA                                         | 1.00    | ۰                     | û |
|         |                                                     | $-111$<br><b>STATISTICS</b><br><b>Silveral</b> | $\sim$                     | <b>INBOUNDS</b><br><b>CIMENTO</b> | 01/03/2023<br>15:40:02 | 01/03/2023<br>15:41:25 | EXCEDER VELOCIDADE ACIMA DE 88 KM/H<br><b>POR 305</b> | 83,00   | ۰                     | û |
|         |                                                     | months are<br><b>STEPHENO</b>                  | $\sim$                     | <b>INBOUNDS</b>                   | 01/03/2023             | 01/03/2023             | EXCEDER VELOCIDADE ACIMA DE 88 KM/H                   | 35,00   | o                     | ٠ |
|         |                                                     | <b>SEARCH</b>                                  |                            | CIMENTO                           | 15:46:03               | 15:46:38               | <b>POR 30S</b>                                        |         |                       |   |

Fonte: do autor.

O sistema possui outros vários recursos, como monitoramento das viagens e itinerários, relatório de porcentagem de identificação do motorista, mapa de calor de onde ocorre maior quantidade de violações e também alertas de infrações.

# **5.3 Percepção dos motoristas**

Assim que o hardware foi instalado nos veículos, foi obtida as primeiras impressões e percepções dos motoristas. De início sofreu-se certa resistência por parte desses profissionais, preocupados com incômodo por contas dos alertas sonoros em cabine. Porém, conforme foram entendendo o funcionamento do sistema e, consequentemente, compreendendo que a intenção de seu gestor era garantir a sua segurança no trabalho, somado à política de reconhecimento que passou a ser adota pela empresa, o sistema obteve retorno positivo por parte da classe. Os gestores relataram que a quantidade de infrações relacionadas ao modo de condução diminuiu em grande escala, de acordo com o registro histórico na ferramenta *Darwin Lite*, muito possivelmente por conta dos alertas em cabine, o que era objetivo da proposta do sistema IVMS.

# **5.4 Medidas educativas e de reconhecimento**

Um sistema IVMS por si só apenas obtém resultados positivos quando se associa medidas educativas e de reconhecimento por parte do gestor. É necessário propor treinamento para orientar o modo correto de direção aos motoristas, reconhecer motoristas que conduzem seus veículos de maneira segura e econômica e, para os que não se adequem e não atingem melhoria, criar sistema de advertência e punição, sob circunstâncias pré-estabelecidas. Sendo assim, o gestor da frota que o sistema foi aplicado, criou matriz de medidas disciplinares e tabela de reconhecimento, de acordo com o *Scorecard* dos motoristas. A Tabela 5.4 apresenta a matriz de medidas disciplinares proposta, de acordo com a pontuação acumulada na Tabela 5.2.

| Pontuação | Classificação                     |
|-----------|-----------------------------------|
|           | <b>ADVERTENCIA</b>                |
| 3         | <b>ADVERTENCIA LEVE</b>           |
| 5         | <b>ADVERTENCIA MEDIA</b>          |
| 10        | <b>ADVERTENCIA GRAVE</b>          |
| 20        | <b>BLOQUEIO PARCIAL (15 DIAS)</b> |
| 40        | <b>BLOQUEIO DEFINITIVO</b>        |
|           | $\blacksquare$ . 1 .              |

Tabela 5.4 - Matriz de medidas disciplinares.

Fonte: do autor.

Para cada tipo de advertência, é proposto treinamento adequado, orientado pelo tipo de infração cometido. As medidas de reconhecimento foram propostas e são apresentadas a seguir, na Figura 5.3.

| Vale-alimentação,<br>Kit de ferramenta | Trimestral para os motoristas em verde durante os últimos 3 meses consecutivos: Dirigir<br>$\Box$<br>pelo menos 3 mil quilômetros com violações de segurança menores o iguais a 1 por 1.000<br>quilômetros.<br>Prêmios + Cerimônia de premiação:<br>٠<br>Vale-alimentação;<br>Kits de ferramenta:                                             |
|----------------------------------------|----------------------------------------------------------------------------------------------------|
| Eletrodoméstico                        | Semestral para os motoristas em verde durantes os últimos 6 meses consecutivos: Dirigir<br>о<br>pelo menos 6 mil quilômetros com violações de segurança menores o iguais a 1 por 1.000<br>quilômetros.<br>Prêmios + Cerimônia de premiação:<br>Eletrodoméstico;<br>۰.<br>Vale-alimentação;                                                    |
| Premiação com a<br>Família             | Anual para os motoristas em verde durantes os últimos 12 meses consecutivos: Dirigir<br>▫<br>pelo menos 12 mil quilômetros com violações de segurança menores o iguais a 1 por<br>1.000 quilômetros.<br>Prêmio + Cerimônia de premiação:<br>Vales-presente para compartilhar com a família (viagem com hotel e passagem);<br>Eletrodoméstico; |

Figura 5.3 - Medidas de reconhecimento de condução segura do motorista.

Fonte: do autor.

### **5.5 Desafios e dificuldades de cada módulo do sistema**

De acordo com o diagrama de casos de uso apresentado na Figura 4.2, o sistema IVMS desenvolvido é composto de duas partes: o sistema embarcado no veículo e o sistema de registro de infrações e pontuações dos motoristas. Assim, foi possível levantar os desafios e dificuldades de cada módulo do sistema.

O embarcado foi implantado em uma frota de logística com mais de 1.000 veículos de carga. Só por essa quantidade de veículos, já se imagina que o sistema precisou operar em diversas marcas, modelos e diferentes características de veículos. Isso gerou um grande desafio para o funcionamento dos alertas sonoros em cabine, visto que, é requisito funcional do sistema que o veículo disponibilize as mensagens definidas para o projeto por meio da rede CAN. Porém, grande parte da frota tinha em sua composição veículos bastante antigos, que sequer possuíam o barramento CAN disponível. Para esses veículos, o sistema de alerta sonoro ficou prejudicado, sendo que foi necessário adaptar as infrações relacionadas com a velocidade do tacógrafo do veículo para que se utilizasse a velocidade do GPS. Mesmo com essa adaptação, o sistema apresentou problemas por conta da precisão e do tempo de resposta do receptor GPS ao se calcular uma nova coordenada e, consequentemente, apresentar a velocidade inconsistente entre dois pontos, no intervalo de apenas um segundo. Dessa forma, foi necessária a criação de tratamento dos dados processados, de forma a se evitar emissão de áudios indevidos, criando

desconfiança por parte do motorista. Para veículos com barramento CAN e, principalmente, mais novos, que já possuíssem transmissão automática, por exemplo, o sistema se comportou da forma desejada, atingindo todos os objetivos propostos.

O sistema de pontuação foi desenvolvido pela equipe de tecnologia da informação da empresa Technolog Sistemas. Após reunião com os desenvolvedores, a maior dificuldade encontrada foi a integridade dos dados que são enviados do dispositivo para o servidor de monitoramento. Existem situações que a leitura de uma mensagem CAN sofre interferência na comunicação serial entre dispositivo e barramento. Isso faz com que dados considerados "lixo" de informação sejam transmitidos para o banco de dados. Assim, foi necessário se criar regras de validação dos dados, para se limitar erros de cálculos que ocasionassem um registro de infração e consequente pontuação indevida ao motorista no *Scorecard*. O sistema de registro de infrações e pontuações dos motoristas atendeu as expectativas dos desenvolvedores e também dos gestores da frota em que foi implantado.

De maneira geral, pode-se considerar que os objetivos desse trabalho foram atingidos com êxito, para os veículos que puderam entregar todos os dados de forma íntegra e confiável. Para veículos que não atenderam esses requisitos, foi necessário esforços para se diminuir inconsistências, por meio de tratamento de dados, tanto no sistema de alertas sonoros, como no sistema de pontuações.

### **6 CONSIDERAÇÕES FINAIS E TRABALHOS FUTUROS**

Dentro dos sistemas embarcados, a área da telemetria é bastante atraente e ao mesmo tempo desafiadora. Ao se propor o projeto de um sistema de monitoramento de veículos utilizando telemetria, não foi suficiente apenas pesquisar sobre tecnologias conhecidas pela maioria das pessoas, como GPS e internet móvel. Precisou-se conhecer com detalhes o modo de funcionamento do sistema eletrônico de um veículo, bem como sua interação com os dispositivos externos. Ainda que seja familiar a programação de embarcados, sempre que é necessário trabalhar em "baixo nível", torna-se necessário o aprofundamento no objeto de estudo.

O mercado de logística está aquecido e exige soluções novas para os problemas encontrados na gestão de frotas a cada dia. A telemetria veicular ainda é uma área bastante nova no Brasil. Como o país ficou atrasado na infraestrutura da internet móvel, somente agora parece que os desejos dos desenvolvedores estão sendo alcançados, podendo oferecer sistemas que utilizem a rede para transmissão de dados. A área ainda carece também de *hardwares* nacionais. Equipamentos avançados, como o dispositivo embarcado utilizado neste projeto, ainda são encontrados apenas no exterior, demandando importação e alto custo.

Com a oportunidade de desenvolvimento e implantação do sistema proposto neste trabalho, foi possível se alcançar os principais objetivos listados no início do projeto. A interação com os equipamentos e veículos reais foi muito proveitosa, sendo um conhecimento novo adquirido por parte do autor. Observou-se a quantidade de tecnologia que existe em um veículo de carga, e como é importante que essa infinidade de informações possa chegar de maneira autônoma, na tela de um computador ou *smartphone,* para que os envolvidos consigam tomar decisões de forma rápida e inteligente.

Em relação a trabalho futuros, uma possível melhoria no sistema proposto seria a adição de um módulo que fizesse o controle da jornada de trabalho dos motoristas, de modo que mensagens sonoras fossem emitidas em cabine para informar o motorista sobre o tempo de condução total, alerta de exigência de descanso parcial intrajornada ou jornada máxima de trabalho. Por conta das dificuldades encontradas com a grande variedade de modelos de veículos da frota em que foi aplicado, também poderia ser proposto a análise de condução brusca por meio de um acelerômetro do dispositivo embarcado, a fim de se padronizar o método de análise em toda a frota.

Por fim, os conhecimentos adquiridos com a execução da proposta deste trabalho, contribuiu de maneira sólida com o desenvolvimento profissional do autor.

# **REFERÊNCIAS**

SAKAI, Jurandir. **A importância da logística para a competitividade das empresas: estudo de caso na indústria do pólo de Camaçari**. 2005.

AGÊNCIA NACIONAL DE TRANSPORTES TERRESTRES – ANTT; REGISTRO NACIONAL DE TRANSPORTE RODOVIÁRIO DE CARGAS – RNTRC. **RNTRC em números**. 2022.

TIENGO, Willy Carvalho et al**. Assistente avançado de suporte ao motorista para redução de risco de tombamento de veículos pesados em curva**. 2018.

CENTODUCATO, D. **Transporte Rodoviário e a Segurança nas Estradas**. In: 8º Encontro de Logística e Transportes - FIESP. [S.l.]: [s.n.], 2013.

WAISELFISZ, J. J. **Mapa da violência 2013: acidentes de trânsito e motocicletas Rio de Janeiro: Flacso Brasil**; 2013.

MATTOS, João RG; ALBANO, João F. **Veículos de carga e segurança rodoviária**. VII SEPROSUL–Semana de Engenharia de Produção Sul-Americana, Salto, Uruguay, 2007.

NOGUEIRA, D. W. P. **Sistema embarcado de baixo custo para detecção de manobras sinuosas em veículos por meio de sensores inerciais e GNSS**. 2020. Trabalho de Conclusão de Curso. Universidade Federal de Lavras.

RUENGITTINUN, Somchoke et al. **IoT solution for bad habit of car security**, 2017. 10th International Conference on Ubi-media Computing and Workshops.

BERRI, Rafael Alceste. **Sistema ADAS para identificação de distrações e perturbações do motorista na condução de veículos**. 2019. Tese de Doutorado. Universidade de São Paulo.

KISACANIN, B. **Automotive vision for advanced driver assistance systems**. In: IEEE. VLSI Design, Automation and Test (VLSI-DAT), 2011 International Symposium on. [S.1.], 2011. P. 1-2.

XAVIER, Amália Luísa Pedrosa et al. **Gestão do desempenho: um modelo que promova a melhoria da performance dos motoristas na Expresso Alvorada Ltda**. 2020.

SANTOS JUNIOR, Álvaro Santana dos. **Sistema de monitoramento eletrônico automotivo**. 2009.

CAMARGO, Diego. **Análise do comportamento de condutores de transporte público e a relação com acidentes de trânsito: estudo de caso na cidade de Ribeirão Preto**. 2016. Tese de Doutorado. Universidade de São Paulo.

RONZANI, João Lucas de Oliveira. **Análise comportamental utilizando telemetria através de protocolo de comunicação CAN**. 2016.

CAMPOS, Jorge; ARAGÃO, Helder Guimarães; TRINDADE, Nielson. **DRIVERRATING: aplicativo para classificação de motoristas baseada em dados de sensores embarcados em veículos e nos smartphones**. Revista Ciência (In) Cena, v. 1, n. 6, 2018.

ARAÚJO, R. et al. **Drivingcoach: A smartphone application to evaluate driving efficient patterns**. IEEE Intelligent Vehicles Symposium, Proceedings, [s. l.], v. 1, n. 1, p. 1005–1010, 2012.

FINCO, Nina. **Telemetria veicular: O que é? Entenda os tipos e como funciona**. Blog da Cobli. 2019.

GRÜDTNER, Lukas Derner et al. **Desenvolvimento de uma aplicação IoT utilizando CoAP e DTLS para telemetria veicular**. 2020.

LINO, Matheus Rodrigues. **Sistema de telemetria e rastreamento de veículos**. 2019. Trabalho de Conclusão de Curso. Universidade Tecnológica Federal do Paraná.

PEREIRA, João Vitor da Silva; SILVA, Leticia Priscila Pinheiro da; SOUZA, Luam Muniz de. **TuckerGuide: software de assistência aos caminhoneiros**. 2022.

COBLI. Site da Cobli, 2023. **Sistema de videotelemetria**. Disponível em: https://www.cobli.co/videotelemetria. Acesso em: 11 jul. 2023.

SCANIA. Site de soluções da Scania, 2021. **Cinco tecnologias de segurança que são grandes aliadas dos motoristas**. Disponível em: https://solucoesscania.com.br/05-tecnologias-deseguranca-que-sao-grandes-aliadas-dos-motoristas/. Acesso em: 11 jul. 2023.

OLIVEIRA, L. P. d. **Uma abordagem interativa para auxiliar no diagnóstico automotivo**. Dissertação (Mestrado) — Universidade Tecnológica Federal do Paraná, 2017.

GUIMARÃES, A. de A. **Eletrônica embarcada automotiva**. São Paulo: Érica, 2007.

CAVALCANTE, Larissa Hinckel. **Sistema de monitoramento automotivo via rede Can**. 2018.

TEIXEIRA, Fernando CR; TOURNIER, Diego Riquero. **Utilização de telemetria para diagnóstico automotivo à distância**. Blucher Engineering Proceedings, v. 2, n. 1, p. 1-8, 2015.

PEREIRA, B. **Unidade de Gerenciamento Eletrônico de um Motor Volkswagen 2.0 L**: Projeto Otto II. São Paulo, 2013.

SOUZA, A. de; CAMPOS, G. **Rede can veicular: levantamento bibliográfico e apresentação de conceitos iniciais**. ForScience, v. 5, 07 2017.

GUIMARÃES, A.; SARAIVA, A. **Um roteiro de implementação de uma rede CAN (Controller Area Network)**. In: CONFERÊNCIA INTERNACIONAL DE ENGENHARIA AUTOMOTIVA-SIMEA. [S.l.:s.n.],2003. v.12, p.2003.

BOSCH, R. **Manual de Tecnologia Automotiva**, 25ª ed., São Paulo: Edgard Blücher, 2005.

SPARKFUN. **Introduction to CAN Bus**, AST-CAN485 Hookup Guide. Disponível em: https://learn.sparkfun.com/tutorials/ast-can485-hookup-guide/introduction-to-can-bus. Acesso em: 22 jul. 2022.

CORRIGAN, S. **Introduction to the controller área network (CAN)**. Texas Instrument, Application Report, 2008.

ROBINSON, A. **CAN Bus Cleared for Space Flight**. DESIGN WORLD, Applications Engineer, Intersil Corporation, 2016. Disponível em: https://www.designworldonline.com/canbus-cleared-for-space-flight/. Acesso em: 22 jul. 2022.

SILVA, Celso Luiz Mendes da. **Modelagem e teste em bancada de uma rede de comunicação no padrão SAE J1939**. 2018. Trabalho de Conclusão de Curso. Universidade Tecnológica Federal do Paraná.

JUNGER, M. **Introduction to J1939**. Version 1.1. Application Note AN-ION-1-3100, Vector Informatik GmbH, 2010. Disponível em: https://cdn.vector.com/cms/content/knowhow/ application-notes/AN-ION-1-3100 Introduction to J1939.pdf. Acesso em: 26 mar. 2023.

BALDISSERA, E. N. **Decodificador De Dados Usando Protocolo CAN–Padrao SAE J1939**. Universidade de Passo Fundo, 2011.

GOOGLE CLOUD. **Monitoramento remoto e alertas para Internet das Coisas**. Disponível em: https://cloud.google.com/architecture/remote-monitoring-and-alerting-for-iot?hl=pt-br. Acesso em 04 ago. 22.

NEPOMUCENO, Thiago Alencar Farias. **Sistema de identificação de veículos automotores utilizando tecnologia RFID**. 2011.

PUHLMANN, Henrique Frank Werner. **Introdução à tecnologia de identificação RFID**. Blog Embarcados, 2015. Disponível em: https://embarcados.com.br/introducao-a-rfid/. Acesso em: 26 mar. 2023.

SOMMERVILLE, I. et al. **Engenharia de software**. [S.l.]: ADDISON WESLEY BRA, 2008.

SANTOS, Arthur Luis Viña dos. **Economia de combustível com o uso de telemetria para veículos de passeio**. 2016.

EGER, Fabiano. **Monitoramento de caminhões usando Internet das Coisas**. Trabalho de conclusão de curso apresentado ao Centro Universitário da Católica de Santa Catarina. Joinville-SC, 2017.

MACHADO, F. **Análise e Gestão de Requisitos de Software – Onde nascem os sistemas**. Editora Saraiva, 2018.

DE OLIVEIRA FILHO, Daniel C. **Um passo a passo para a elaboração do diagrama de caso de uso da UML**. 2011.

GALILEOSKY. Site da Galileosky, 2023. **How to setup the autoinformer?**. Disponível em: https://base.galileosky.com/articles/#!en-documentation/how-to-setup-theautoinformer/q/speaker/qp/4/qid/42531. Acesso em: 12 jul. 2023.

GALILEOSKY. Site da Galileosky, 2023. **How to connect iButton keys and RFID-readers?**. Disponível em: https://galileosky.com/products/technologies/easylogic.html. Acesso em: 12 jul. 2023.

GALILEOSKY. Site da Galileosky, 2023. **Easy Logic Technology**. Disponível em: https://galileosky.com/products/technologies/easylogic.html. Acesso em: 12 jul. 2023.

DREXIA. Site da Drexia, 2023. **RFID Readers**. Disponível em: https://drexia.pl/en/stronaglowna/35-1w-h3-06-bz-125khz-unique-rfid-reader-built-in-two-color-led-green-red.html. Acesso em: 26 fev. 2023.

SCHLAG, Fredy. **Monitoramento da Agressividade na Direção de Caminhões Através de Acelerômetros e GPS**. 2017.

CTB. Site da CTB Digital, 2022. **Cap.3 - Das normas gerais de circulação e conduta, Art. 61**. Disponível em: https://www.ctbdigital.com.br/artigo/art61. Acesso em: 12 jul. 2023.

HALLIDAY, D.; WALKER, J.; RESNICK R. **Fundamentos de Física**. 8. ed., Rio de Janeiro: LTC, 2009.

CARBONI, Eduardo M.; BOGORNY, Vania. **Identificando comportamentos anômalos em trajetórias de objetos móveis**. In: Proceedings of the XII Simposio Brasileiro de Geoinformatica (GEOINFO). 2011. p. 141-146.

TADEU, R., 2018. **Oficina: Dirigir o carro em ponto morto economiza combustível?** Disponível em: https://autoesporte.globo.com/servicos/oficina/noticia/2018/05/oficina-dirigiro-carro-em-ponto-morto-economiza-combustivel.ghtml. Acesso em: 26 fev. 2023.

APÊNDICES

```
1 /**
2 * Description: Execution of the audio file and driver identification
3 * @param: Without parameters
4 * @return: Without return
5 */
6 DriverIdentification()
7 {
8 
9 SetVar(ibutton aux, GetVar(IBUTTON 0));
10 new ibutton = GetVar(ibutton aux);
11 new count = 9;
12 new audio file name{14} = "0000000000.wav";
13 new size audio file name = -1;
14 new result = 0;15
16 Diagnostics("\n lenf ibutton: %d", sizeof ibutton);
17
18 while (ibutton > 0) {
19 result = ibutton % 10;20 //Diagnostics("result %d:",result);
21 audio file name{count} = '0' + result;
22 ibutton = ibutton / 10;
23 //Diagnostics("ibutton %d:",ibutton);
24 count = count - 1;
25 //Diagnostics("count %d:",count);
26 } 
27 
28 size_audio_file_name = FileSize(audio_file_name);
29
30 //Reproduce audio file default
31 if(-1 == size audio file name){
32 Diagnostics("\n Error in SD Card or file not found")
33 PlayAudio("identificado.wav");
34 }
35 //Verify availability of the file specify on SD Card 
36 else{
37 Diagnostics("\n File founded: %c",audio_file_name)
38 PlayAudio(audio file name);
39 }
40 }
41
42 main()
```

```
43 {
44 new count = 60;
45
46 while(GetVar(IN_3) > 7000){
47 if (GetVar(ibutton_aux) == 0)
48 {
49 /* code */
50 PlayAudio("identificase.wav");
51 Delay(500);
52 for (new i = 0; i < count; +i)
53 {
54 /* code */
55 if ((GetVar(IBUTTON_0) != 0) && (GetVar(ibutton_aux) == 0))
56 {
57 /* code */
58 DriverIdentification();
59 i = 61;60 }
61 else if(GetVar(IN_3) < 4000)
62 {
63 i = 61;64 }
65 else
66 {
67 Delay(500);
68 }
69 }
70 }else{
71 Diagnostics("\n Ident: %d", GetVar(ibutton_aux));
72 Delay(5000);
73 }
74 }
75 }
```
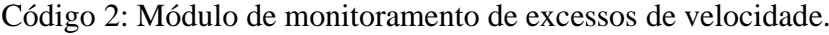

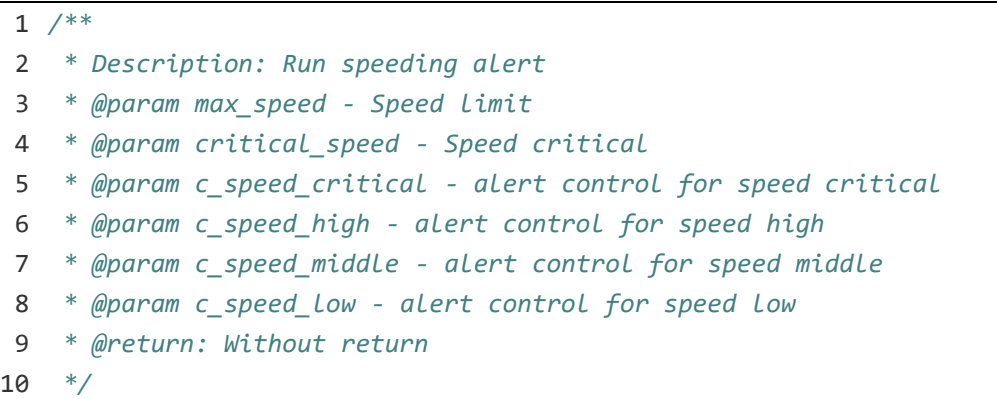

```
11 CheckSpeed(&max_speed, &critical_speed, &c_speed_critical, &c_speed_high, 
  &c_speed_middle, &c_speed_low)
12 {
13 if (GetVar(CAN8BITR0) <= max speed)
14 {
15 c_speed_critical = 0;
16 c_speed_high = 0;
17 c_speed_middle = 0;
18 c_speed_low = 0;
19 } 
20 else if ((GetVar(CAN8BITR0) > max_speed) && (GetVar(CAN8BITR0) <= (1,05
   max speed)))
21 {
22 /* code */
23 c speed low += 1;
24 if (c speed low == 1)
25 {
26 PlayAudio("speed low alert.wav");
27 }
28 else if ((c_speed_low == 2) || (c_speed_low == 3))
29 {
30 PlayAudio("speed continue above.wav");
31 }
32 else
33 {
34 Diagnostics("count speed low alert: %d", c_speed_low);
35 }
36 Delay(30000);
37 }
38 else if ((GetVar(CAN8BITR0) > (1,05 * max_speed)) &&
  (GetVar(CAN8BITR0) \leq (1,10 * max_speed))39 {
40 /* code */
41 c speed middle += 1;
42 if (c speed middle == 1)
43 {
44 PlayAudio("speed middle alert.wav");
45 }
46 else if ((c_speed_middle == 2) || (c_speed_middle == 3))
47 {
48 PlayAudio("speed continue above.wav");
49 }
50 else
51 {
52 Diagnostics("count speed middle alert: %d", c speed middle);
53 }
```

```
54 Delay(20000);
55 }
56 else if ((GetVar(CAN8BITR0) > (1,10 * max_speed)) &&
  (GetVar(CAN8BITR0) < critical_speed))
57 {
58 /* code */
59 c_speed_high += 1;
60 if (c_speed_high == 1)
61 {
62 PlayAudio("speed_high_alert.wav");
63 }
64 else if ((c_speed_high == 2) || (c_speed_high == 3))
65 {
66 PlayAudio("speed_continue_above.wav");
67 }
68 else
69 {
70 Diagnostics("count speed high alert: %d", c_speed_high);
71 }
72 Delay(10000);
73 }
74 else if (GetVar(CAN8BITR0) >= critical_speed)
75 {
76 /* code */
77 c_speed_critical += 1;
78 if (c_speed_critical \leq 3)
79 {
80 PlayAudio("speed_critical_alert.wav");
81 }
82 else
83 {
84 PlayAudio("control tower.wav");
85 Diagnostics("critical alert! %d km/h", GetVar(CAN8BITR0));
86 }
87 Delay(5000)
88 }
89 else
90 {
91 Diagnostics("\n Error in speed check");
92 }
93 }
94
95 main()
96 {
97 new c_speed_critical = 0;
98 new c speed high = 0;
```

```
99 new c_speed_middle = 0;
100 new c speed low = 0;
101
102 new max speed = 80;
103 new critical speed = 100;
104
105 while ((GetVar(IN_3) > 7000) || ((GetVar(STATUS) & 1) == 1))
106 {
107 CheckSpeed(max_speed, critical_speed, c_speed_critical, 
    c_speed_high, c_speed_middle, c_speed_low);
108 }
109 Diagnostics("\n Vehicle stopped, speed check disable.");
110 Delay(5000);
111 }
```
Código 3: Módulo de monitoramento de condução brusca.

```
1 /**
2 * Description: Accel and breaking monitoring alerts
3 * @param: Without parameters
4 * @return: Without return
5 */
6
7 main ()
8 {
9 new speed_difference = 0;
10 new speed final = 0;11 new speed initial = 0;12 if (GetVar(CAN8BITR0) > 10)
13 {
14 speed_initial = GetVar(CAN8BITR0);
15 Delay(1000);
16 if ((GetVar(CAN8BITR0) > 10) && (GetVar(CAN8BITR0) <= 30))
17 {
18 speed final = GetVar(CAN8BITR0);
19 speed_difference = (speed_final - speed_initial);
20 if (speed difference > = 12)
21 {
22 PlayAudio("accellimit.wav");
23 }
24 else if (speed_difference <= -12)
25 {
26 PlayAudio("breaklimit.wav");
27 }
28 else
```

```
29 {
30 Diagnostics("\n Speed difference: %d", speed_difference);
31 }
32 }
33 if ((GetVar(CAN8BITR0) > 30) && (GetVar(CAN8BITR0) <= 60))
34 {
35 speed final = GetVar(CAN8BITR0);
36 speed_difference = (speed_final - speed_initial);
37 if (speed_difference >= 10)
38 {
39 PlayAudio("accellimit.wav");
40 }
41 else if (speed_difference <= -10)
42 {
43 PlayAudio("breaklimit.wav");
44 }
45 else
46 {
47 Diagnostics("\n Speed difference: %d", speed_difference);
48 }
49 }
50 if (GetVar(CAN8BITR0) > 60)
51 {
52 speed_final = GetVar(CAN8BITR0);
53 speed difference = (speed final - speed initial);
54 if (speed_difference >= 8)
55 {
56 PlayAudio("accellimit.wav");
57 }
58 else if (speed_difference <= -8)
59 {
60 PlayAudio("breaklimit.wav");
61 }
62 else
63 {
64 Diagnostics("\n Speed difference: %d", speed_difference);
65 }
66 }
67 }
68 else
69 {
70 Delay(1000);
71 }
72 }
```
Código 4: Módulo de monitoramento de condução proibida.

```
1 /**
2 * Description: Neutral conduction monitoring alerts
3 * @param: Without parameters
4 * @return: Without return
5 */
6
7 main ()
8 {
9 new c bang = 0;10
11 if (GetVar(CAN8BITR0) > 30)
12 { // Vehicle manual
13 while ((GetVar(CAN8BITR0) > 30) && (GetVar(CAN16BITR0) < 5600) &&
  (GetVar(CAN8BITR5) == 0) &88 (GetVar(CAN16BITR1) == 0)14 {
15 c_bang++;
16 if (c_bang == 15)
17 {
18 PlayAudio("neutral.wav");
19 }
20 else if (c_bang == 20)
21 {
22 PlayAudio("neutral_continue.wav");
23 }
24 else if (c_bang >= 25)
25 {
26 PlayAudio("severe_neutral.wav");
27 }
28 Delay(1000);
29 }
30 }
31 else
32 {
33 Diagnostics("\n Neutral conduction MANUAL not check - Vehicle with 
  speed <= 30: %d", GetVar(CAN8BITR0));
34 }
35
36 if (GetVar(CAN8BITR0) > 30)
37 { // Vehicle automatic
38 while ((GetVar(CAN8BITR0) > 30) && (GetVar(CAN16BITR0) < 5600) &&
  (GetVar(CAN8BITRS) == 0) &88 (GetVar(CAN16BITR1) == 20000)39 {
40 c_bang++;
41 if (c_bang == 15)
42 {
```
```
43 PlayAudio("neutral.wav");
44 }
45 else if (c_bang == 20)
46 {
47 PlayAudio("neutral_continue.wav");
48 }
49 else if (c_bang >= 25)
50 {
51 PlayAudio("severe_neutral.wav");
52 } 
53 Delay(1000);
54 }
55 }
56 else
57 {
58 Diagnostics("\n Neutral conduction AUTOMATIC not check - Vehicle with 
  speed <= 30: %d", GetVar(CAN8BITR0));
59 }
60 }
```
## **APÊNDICE B – PGN/SPN dos parâmetros CAN definidos**

## **1. Quilometragem**

PGN: 65217

Nome: High Resolution Vehicle Distance – VDHR

**High Posolution Vobielo Distance** 

Taxa de repetição de transmissão: 1 segundo

Tamanho: 8 bytes

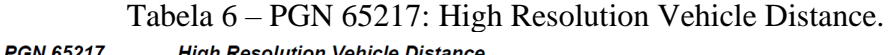

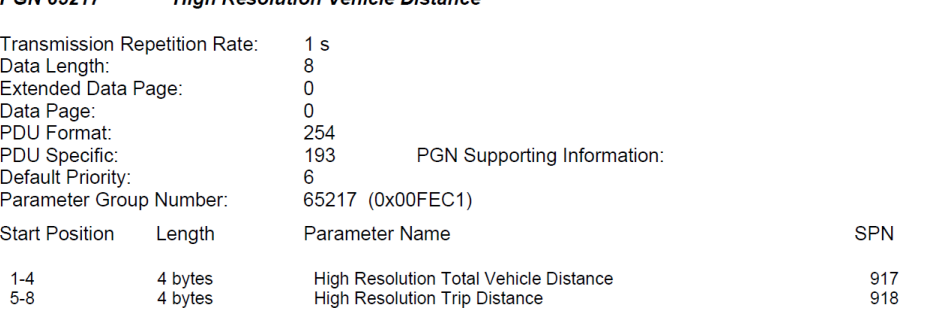

Fonte: (SAE J1939-71, 2010).

## SPN: 917

Nome: High Resolution Total Vehicle Distance

Descrição: Distância acumulada percorrida pelo veículo durante sua operação.

Tamanho: 4 bytes

Posição: do byte 1 ao byte 4

Resolução: 5 metros/bit, 0 offset

Representação: 0 a 21.055.406 km

Tipo: Medido

#### Tabela 7 – SPN 917: High Resolution Total Vehicle Distance. **SPN 917 High Resolution Total Vehicle Distance** Accumulated distance traveled by the vehicle during its operation. NOTE - See SPN 245 for alternate resolution. Data Length: 4 bytes Resolution: 5 m/bit, 0 offset Data Range: 0 to 21,055,406 km Operational Range: same as data range Type: Measured Supporting Information: PGN reference: 65217

Fonte: (SAE J1939-71, 2010).

**VDHR** 

## **2. RPM**

PGN: 61444

Nome: Electronic Engine Controller 1 – EEC1

Taxa de repetição de transmissão: depende da rotação do motor

Tamanho: 8 bytes

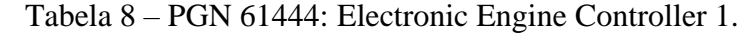

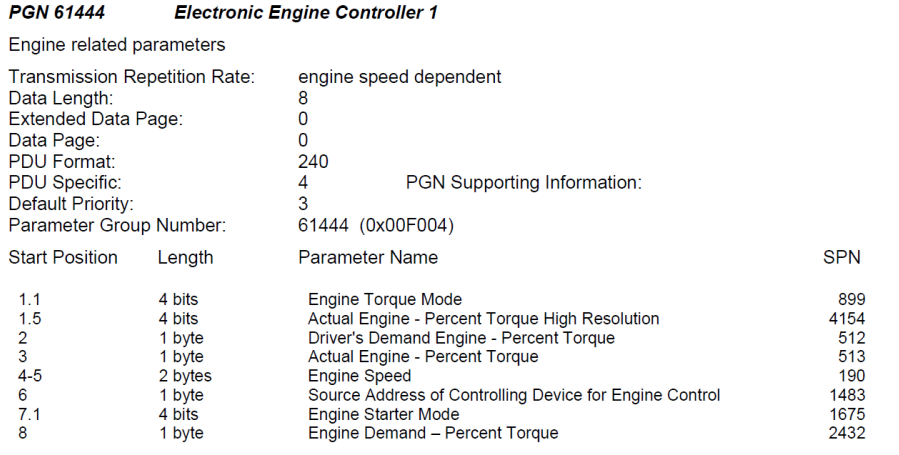

Fonte: (SAE J1939-71, 2010).

SPN: 190

Nome: Engine Speed

Descrição: Rotação real do motor calculada sobre um ângulo mínimo do virabrequim de 720 graus dividido pelo número de cilindros.

Tamanho: 2 bytes

Posição: do byte 4 ao byte 5

Resolução: 0,125 rpm/bit, 0 offset

Representação: 0 a 8.031,875 rpm

Tipo: Medido

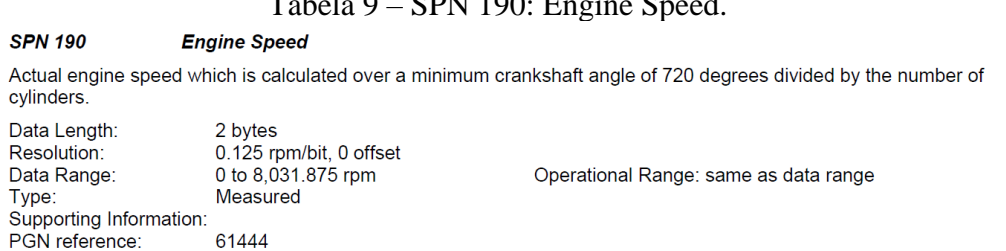

# Tabela 9 – SPN 190: Engine Speed.

Fonte: (SAE J1939-71, 2010).

EEC1

## **3. Velocidade**

PGN: 65132 Nome: Tachograph – TCO1

## Taxa de repetição de transmissão: 50 milisegundos

Tamanho: 8 bytes

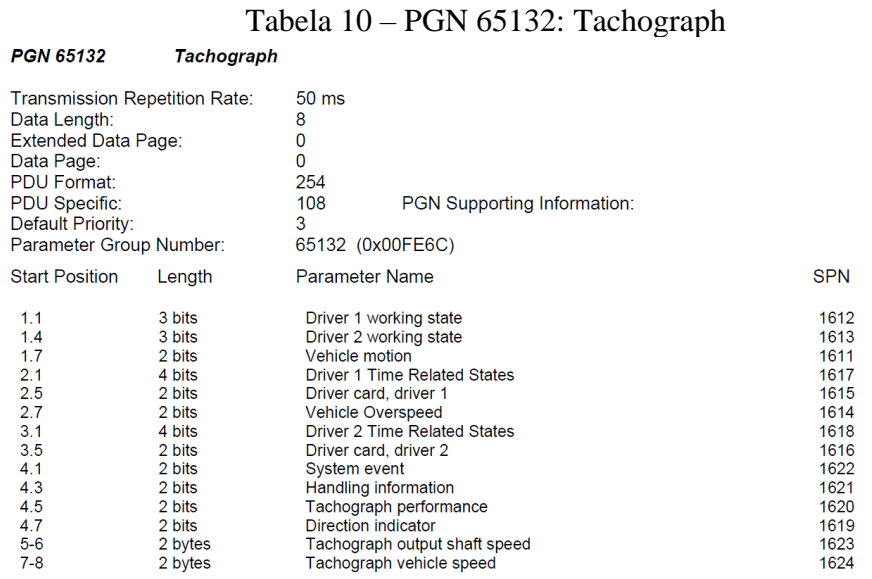

Fonte: (SAE J1939-71, 2010).

SPN: 1624

Nome: Tachograph Vehicle speed

Descrição: Velocidade do veículo registrada pelo tacógrafo.

Tamanho: 2 bytes

Posição: do byte 7 ao byte 8

Resolução: 1/256 km/h por bit, 0 offset

Representação: 0 a 250,996 km/h

Tipo: Medido

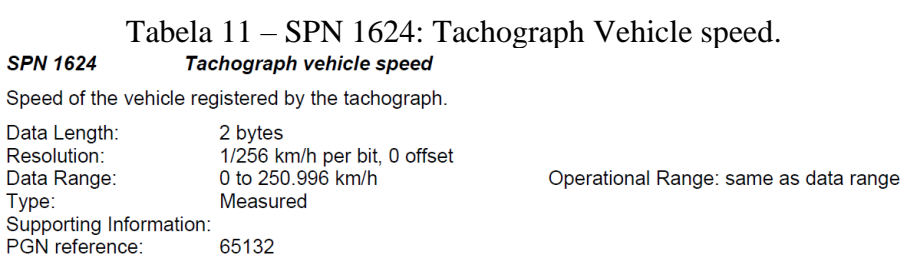

Fonte: (SAE J1939-71, 2010).

 $TCO1$ 

## **4. Posição do Pedal de Aceleração**

PGN: 61443

Nome: Electronic Engine Controller 2 – EEC2

Taxa de repetição de transmissão: 50 milisegundos ou a depender da rotação do motor

Tamanho: 8 bytes

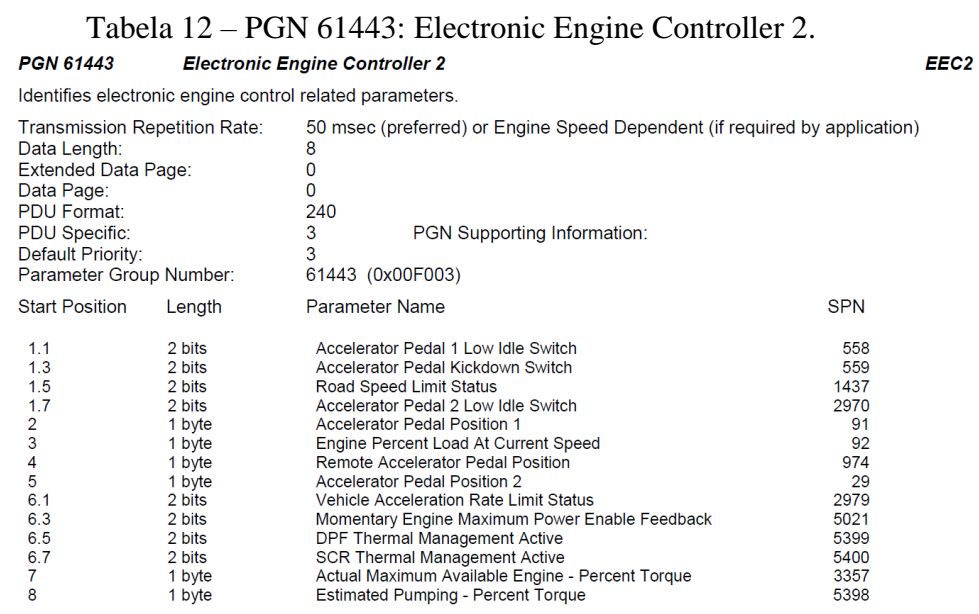

Fonte: (SAE J1939-71, 2010).

## SPN: 91

Nome: Accelerator Pedal Position 1

Descrição: A relação da posição real do dispositivo analógico de entrada de solicitação de torque/velocidade do motor (como um pedal do acelerador ou alavanca do acelerador) para a posição máxima do dispositivo de entrada.

Tamanho: 1 byte

Posição: byte 2

Resolução: 0,4%/bit, 0 offset

Representação: 0 a 100%

Tipo: Medido

### Tabela 13 – SPN 91: Accelerator Pedal Position 1.

#### **SPN 91 Accelerator Pedal Position 1**

The ratio of actual position of the analog engine speed/torque request input device (such as an accelerator pedal or throttle lever) to the maximum position of the input device. This parameter is intended for the primary accelerator control in an application. If an application has only one accelerator control, use SPN 91.

For on-highway vehicles, this will typically be the operator's accelerator pedal. Although it is used as an input to determine powertrain demand, it also provides anticipatory information to transmission and ASR algorithms about driver actions.

In marine applications, this will typically be the operator's throttle lever.

If a low idle validation switch is used in conjunction with accelerator pedal position 1, use Accelerator Pedal Low Idle Switch 1, SPN 558.

NOTE-See SPNs 29 and 974 for additional accelerator position parameters. SPN 28 is an additional diagnostic SPN for accelerator position.

Data Length: 1 byte<br>0.4 %/bit, 0 offset Resolution: Data Range: 0 to 100 % Type: Measured supporting Information:<br>PGN reference: 61443

Operational Range: same as data range

ETC<sub>2</sub>

Fonte: (SAE J1939-71, 2010).

## **5. Posição da Manopla de Câmbio**

PGN: 61445

Nome: Electronic Transmission Controller 2 – ETC2

Taxa de repetição de transmissão: 100 milisegundos

Tamanho: 8 bytes

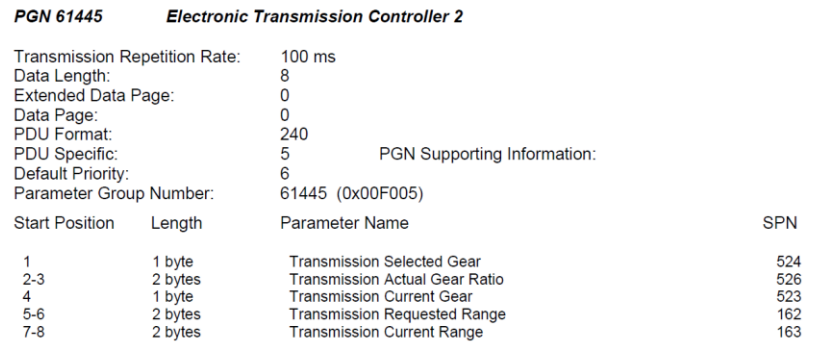

Tabela 14 – PGN 61445: Electronic Transmission Controller 2.

Fonte: (SAE J1939-71, 2010).

SPN: 162

Nome: Transmission Requested Range

Descrição: Faixa selecionada pelo operador. Os caracteres podem incluir P, Rx, Rx-1...R2, R1, R, Nx, Nx-1...N2, N1, N, D, D1, D2..., Dx, L, L1, L2..., Lx-1, 1, 2, 3. Se apenas um caractere exibido for necessário, o segundo caractere deve ser usado e o primeiro caractere deve ser um espaço (ASCII 32) ou um caractere de controle (ASCII 0 a 31). Se o primeiro caractere for um caractere de controle, consulte o documento de aplicação do fabricante para obter a definição.

Tamanho: 2 bytes

Posição: do byte 5 ao byte 6

Resolução: ASCII, 0 offset

Representação: 0 a 255 por byte

Tipo: Status

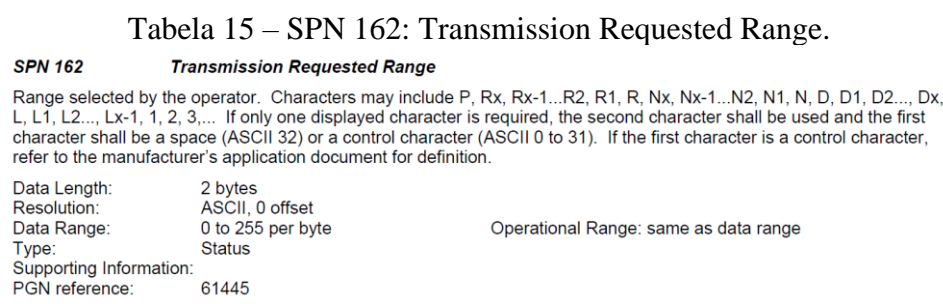

Fonte: (SAE J1939-71, 2010).